# interopLab

# **Interoperability of Bloombase StoreSafe and Thales Vormetric Data Security Manager (DSM) for On-premises Traditional Data Center and Off-premises Cloud Dataat-Rest Encryption**

**November 2018**

# **BLOOMBASE**

#### **Executive Summary**

Thales Vormetric Data Security Manager (DSM) is validated by Bloombase InteropLab to run with Bloombase StoreSafe data-at-rest encryption security solution. This document describes the steps carried out to test interoperability of Thales Vormetric Data Security Manager (DSM) with Bloombase StoreSafe software appliance on Intel-based hardware server. Client host systems on Microsoft Windows Server, Red Hat Enterprise Linux (RHEL), SUSE Linux Enterprise Server (SLES), Oracle Sun Solaris, IBM AIX and HP-UX are tested with Bloombase StoreSafe and Thales Vormetric Data Security Manager (DSM) securing on-premises HPE MSA P2000 storage system, Microsoft Windows Storage Server on Microsoft Windows Server 2019 and off-premises Amazon cloud storage services.

Information in this document, including URL and other Internet Web site references, is subject to change without notice. Unless otherwise noted, the example companies, organizations, products, people and events depicted herein are fictitious and no association with any real company, organization, product, person or event is intended or should be inferred. Complying with all applicable copyright laws is the responsibility of the user. Without limiting the rights under copyright, no part of this document may be reproduced, stored in or introduced into a retrieval<br>system, or transmitted in any f

Bloombase may have patents, patent applications, trademarks, copyrights, or other intellectual property rights covering subject matter in this document. Except as expressly provided in any written license agreement from Bloombase, the furnishing of this document does not give you any license to these patents, trademarks, copyrights, or other intellectual property.

This document is the property of Bloombase. No exploitation or transfer of any information contained herein is permitted in the absence of an agreement with Bloombase, and neither the document nor any such information may be released without the written consent of Bloombase.

© 2018 Bloombase, Inc.

Bloombase, Keyparc, Spitfire, StoreSafe are either registered trademarks or trademarks of Bloombase, Inc. in the United States and/or other countries.

The names of actual companies and products mentioned herein may be the trademarks of their respective owners.

Document No.: BLBS-TN-Bloombase-StoreSafe-Thales-Vormetric-Data-Security-Manager-DSM-Interoperability-USLET-EN-R0.93

# <span id="page-2-0"></span>**Table of Contents**

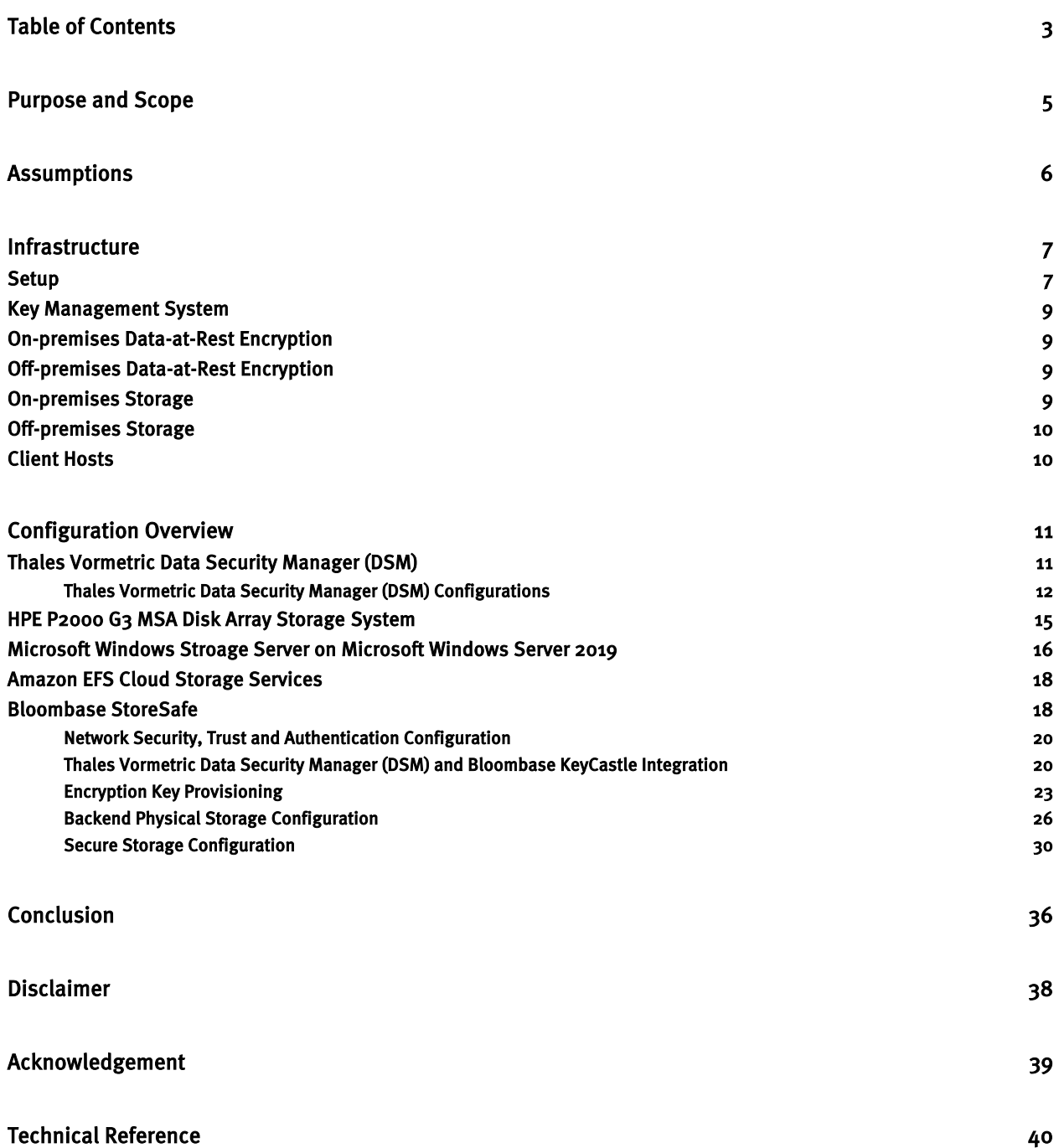

# <span id="page-4-0"></span>**Purpose and Scope**

This document describes the steps necessary to integrate Thales Vormetric Data Security Manager (DSM) with Bloombase StoreSafe to secure sensitive enterprise business data-at-rest managed in storage systems and cloud storage services. Specifically, we cover the following topics:

- Install and configure Bloombase StoreSafe
- Integrate Bloombase StoreSafe with Thales Vormetric Data Security Manager (DSM)
- Interoperability testing on client host systems including Linux, Microsoft Windows, IBM AIX, HP-UX and Oracle Sun Solaris with storage backends including Microsoft Windows Storage Server, HPE MSA disk array and Amazon cloud storage services

# <span id="page-5-0"></span>**Assumptions**

This document describes interoperability testing of Thales Vormetric Data Security Manager (DSM) with Bloombase StoreSafe. Therefore, it is assumed that the reader is familiar with operation of Thales Vormetric Data Security Manager (DSM), storage systems and major operating systems including Linux, Microsoft Windows, IBM AIX, HP-UX and Oracle Sun Solaris. It is also assumed that the reader possesses basic UNIX administration skill-set. The examples provided may require modifications before they could be run in reader's IT environment.

As Thales Vormetric Data Security Manager (DSM) is a third-party option to Bloombase StoreSafe data-at-rest encryption security solution, the reader is recommended to refer to installation and configuration guides of specific model of Thales Vormetric Data Security Manager (DSM) for the actual use case. We assume the reader has basic knowledge of storage networking and information cryptography. For specific technical product information of Bloombase StoreSafe, please refer to our website a[t https://www.bloombase.com](https://www.bloombase.com/) and Bloombase SupPortal [https://supportal.bloombase.com.](https://supportal.bloombase.com/)

# <span id="page-6-0"></span>**Infrastructure**

## <span id="page-6-1"></span>**Setup**

The validation testing environment is set up as in below diagram:

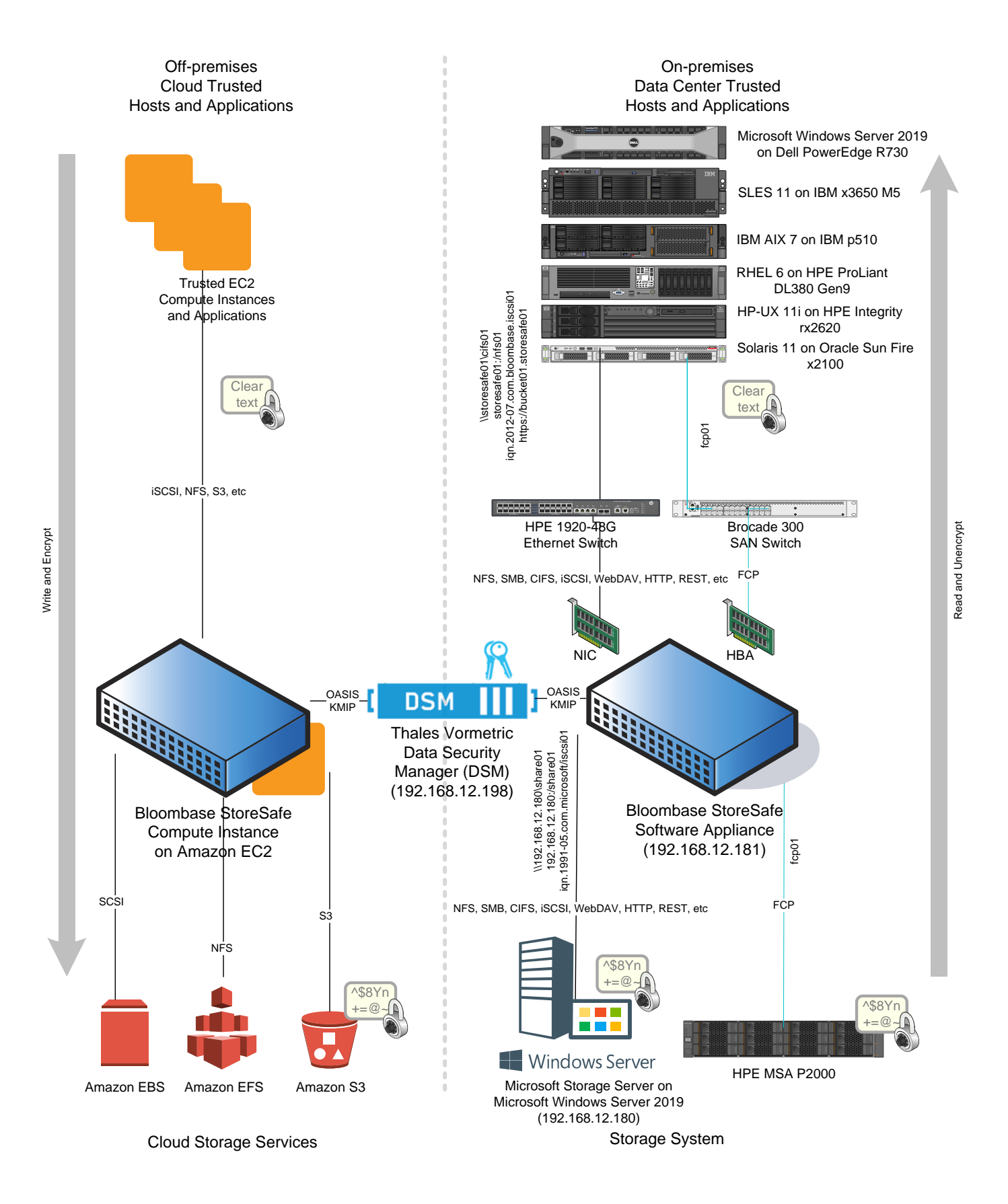

### <span id="page-8-0"></span>**Key Management System**

**Key Management System** Thales Vormetric Data Security Manager (DSM)

### <span id="page-8-1"></span>**On-premises Data-at-Rest Encryption**

**Hypervisor With Lines and Service 2016 VMware ESXi 6.0 Server** HPE ProLiant DL320e **Processor** 1x Intel Xeon E3-1220 v3 with AES-NI **Memory** 8 GB **Network Interface Card Card** On-board HPE 1GbE NIC **Host Bus Adapter Cavium QLogic QLE2672 16G FC HBA** 

**Bloombase StoreSafe** Bloombase StoreSafe Software Appliance v3.4.7

### <span id="page-8-2"></span>**Off-premises Data-at-Rest Encryption**

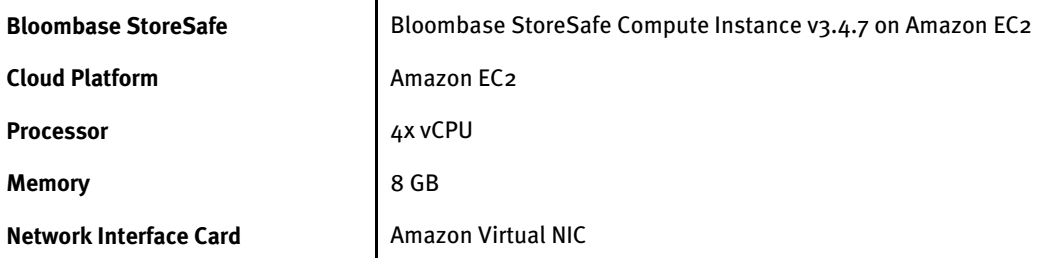

### <span id="page-8-3"></span>**On-premises Storage**

- **Storage Systems** Microsoft Windows Storage Server on Microsoft Windows Server 2019
	- HPE MSA P2000 Disk Array System

### <span id="page-9-0"></span>**Off-premises Storage**

- **Cloud Storage Services** Amazon Simple Storage Service (S3)
	- Amazon Elastic Block Store (EBS)
	- Amazon Elastic File System (EFS)

### <span id="page-9-1"></span>**Client Hosts**

 $\mathbf{r}$ 

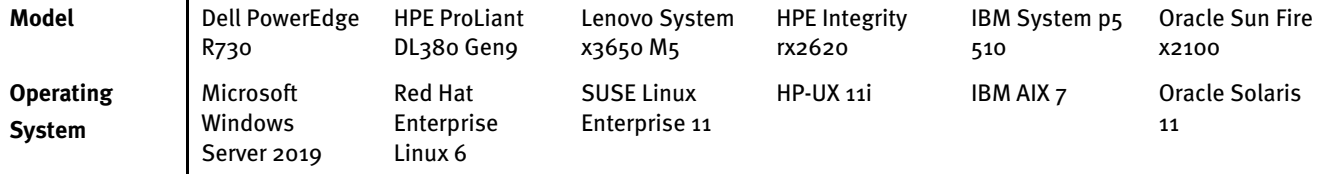

# <span id="page-10-0"></span>**Configuration Overview**

### <span id="page-10-1"></span>**Thales Vormetric Data Security Manager (DSM)**

Thales Vormetric Data Security Manager (DSM) enables centralized management of key management, simplifying deployment and operations. The DSM is available in different form factors and FIPS 140-2 levels. Customers may deploy virtual appliances on-premises, in private and public clouds or select high-assurance hardware to meet their key management and security requirements.

The DSM is offered as a FIPS 140-2 Level 1 virtual appliance, as well as two hardware appliances: the V6000, which is FIPS 140-2 Level 2 certified, and the V6100, which is FIPS 140-2 Level 3 certified. The platform is available on the Amazon Web Services (AWS) Marketplace and the Microsoft Azure Marketplace.

The DSM provides central management and secure storage of encryption keys, including those generated by Thales e-Security product, and KMIP-compliant third-party products. It provides intuitive web-based console, CLI, and APIs for managing of encryption keys.

To maximize uptime and security, the DSM features redundant components and the ability to cluster appliances for fault tolerance and high availability. Strong separation-of-duties polices can be enforced to ensure that one administrator does not have complete control over encryption keys or administration. In addition, the DSM supports two-factor authentication for administrative access as well as Thales nShield Remote Administration with smart card access in the V6100.

The KMIP services provided by Thales Vormetric Data Security Manager (DSM) are used by Bloombase StoreSafe for encryption protection of data-at-rest use cases.

#### <span id="page-11-0"></span>Thales Vormetric Data Security Manager (DSM) Configurations

Assume Thales Vormetric Data Security Manager (DSM) is installed and configured as a network attached appliance with IP address 192.168.12.198.

Thales Vormetric Data Security Manager (DSM) can be managed remotely via web-based management console at URL https://192.168.12.198:8445.

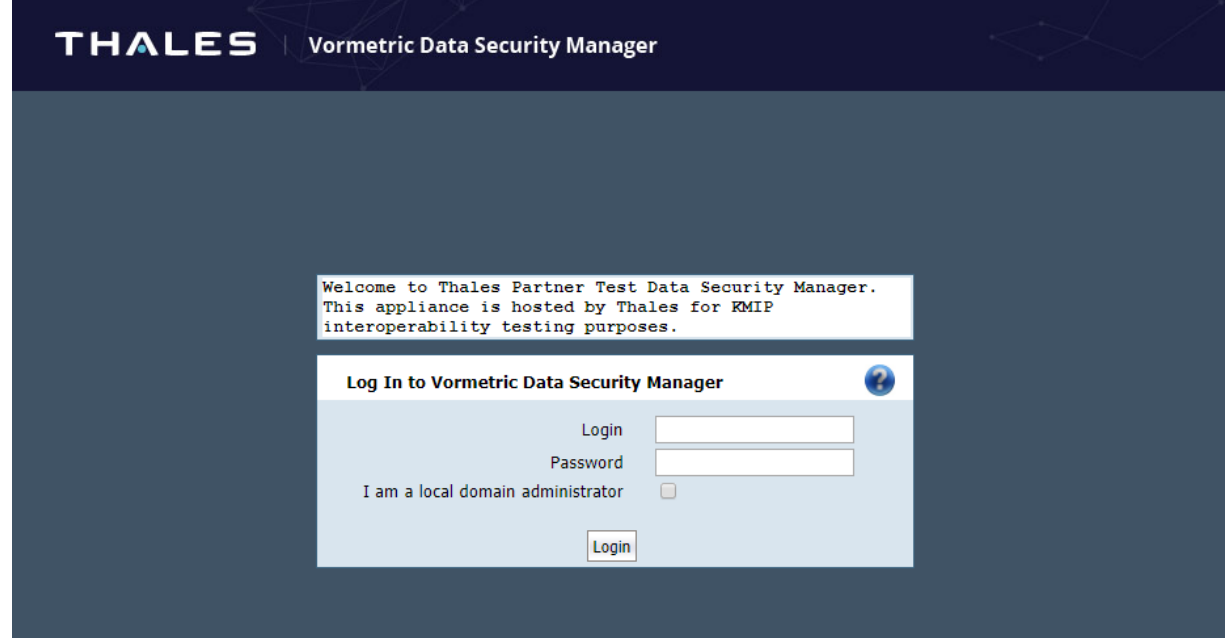

Once logged in, the dashboard of the Thales Vormetric Data Security Manager (DSM) is shown.

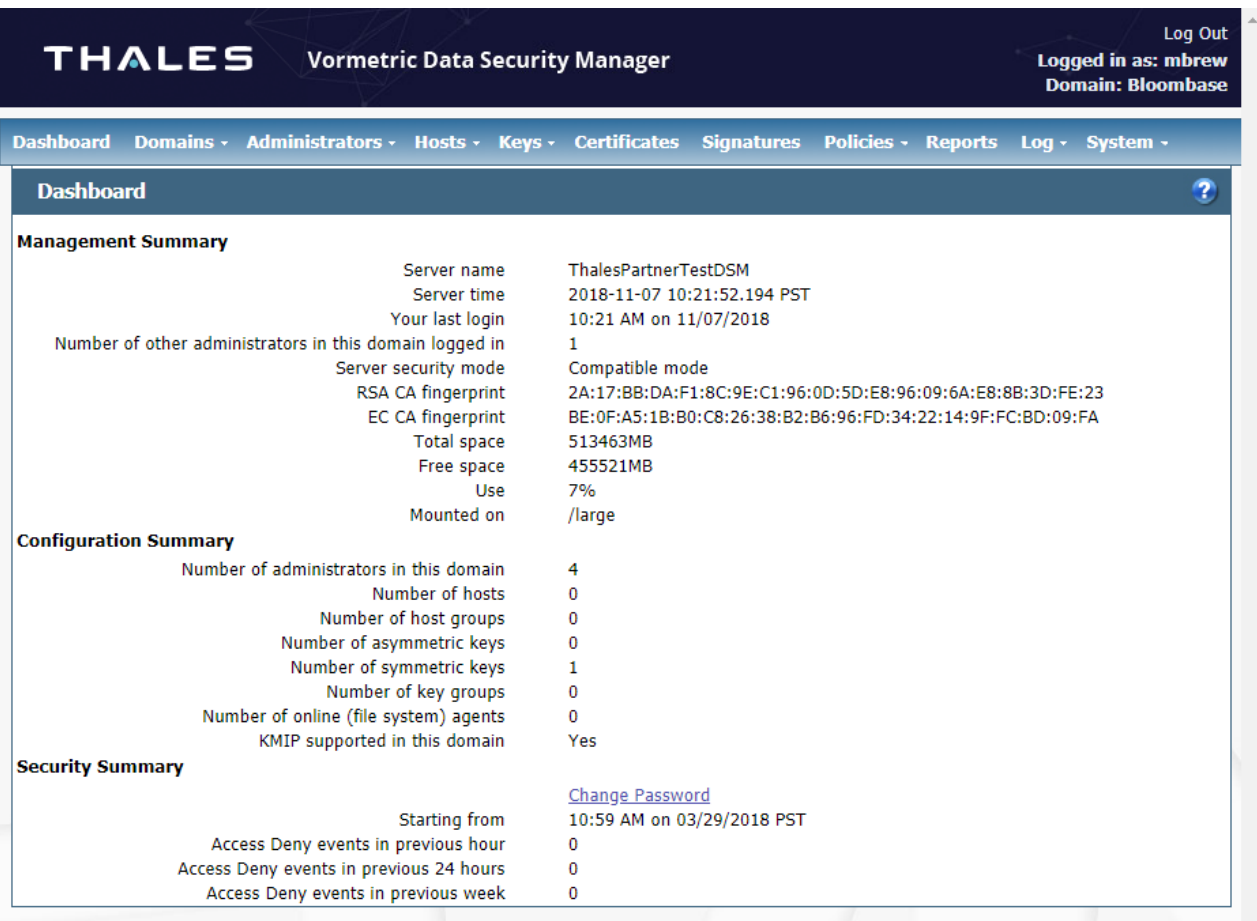

To authenticate the communication between Thales Vormetric Data Security Manager (DSM) and Bloombase StoreSafe, signed certificates need to be created and stored in the Thales Vormetric Data Security Manager (DSM) and the Bloombase StoreSafe. In the Thales Vormetric Data Security Manager (DSM), this can be configured as follows.

Select the domain to be configured, in this case, Bloombase.

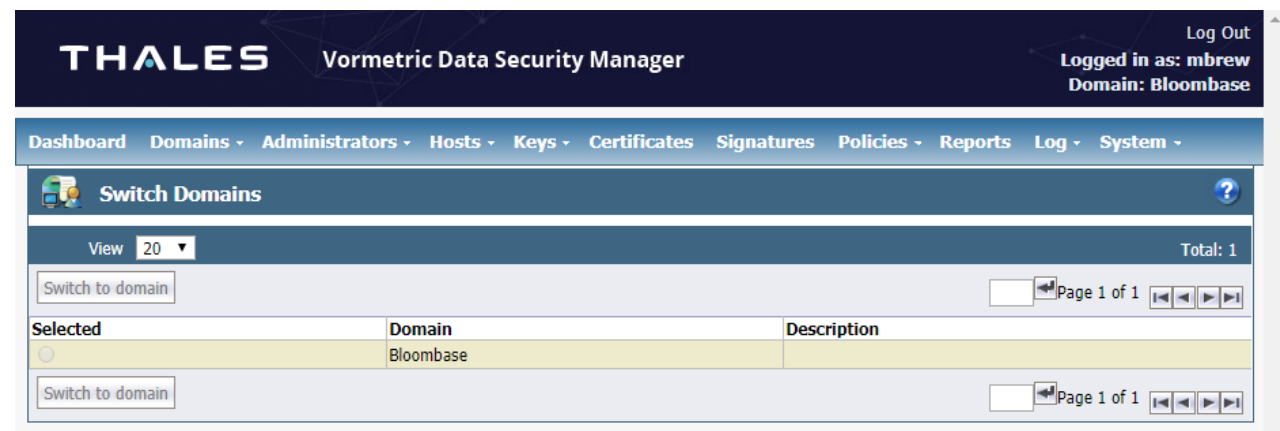

Provision the authorized agent host which key management services are to be delivered, in this case, the Bloombase StoreSafe server instance namely storesafe.usdev.local

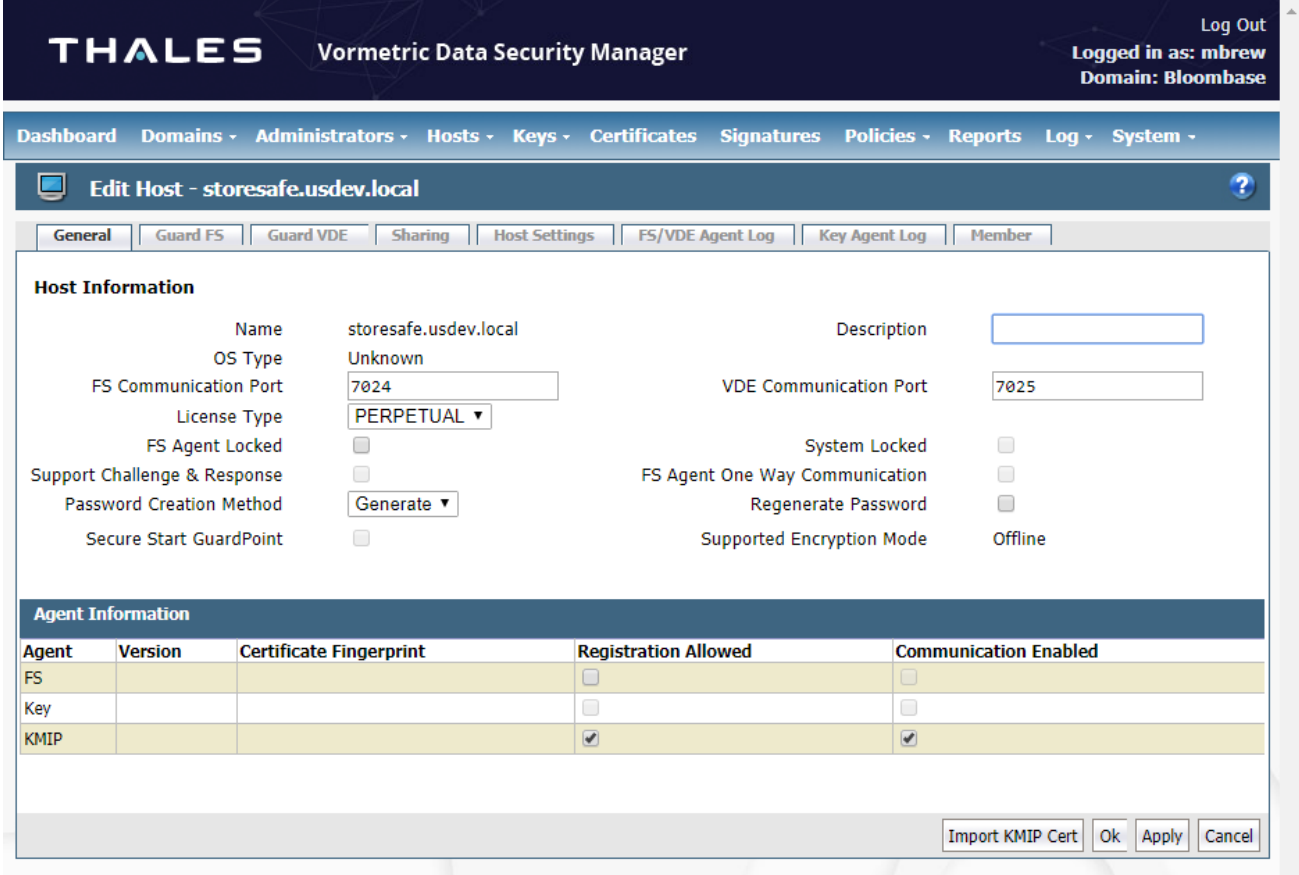

KMIP service is provisioned for the trusted host, in this case, the Bloombase StoreSafe server instance namely storesafe.usdev.local

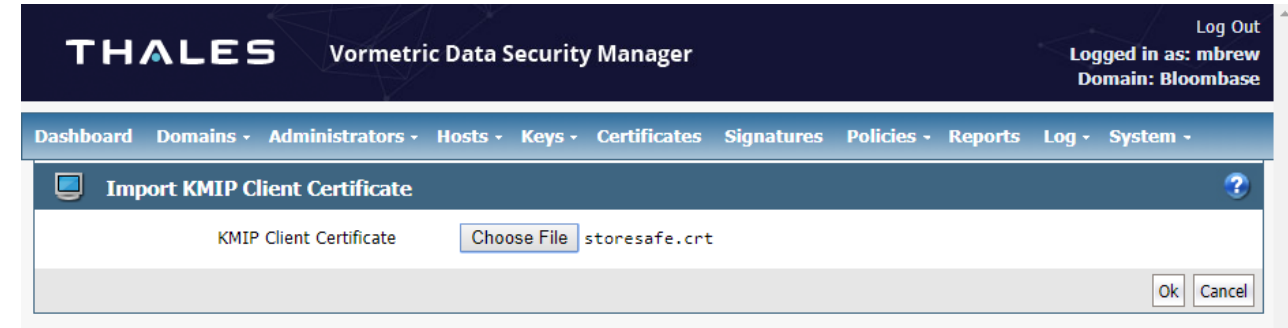

KMIP client certificate is generated and imported to DSM host configuration.

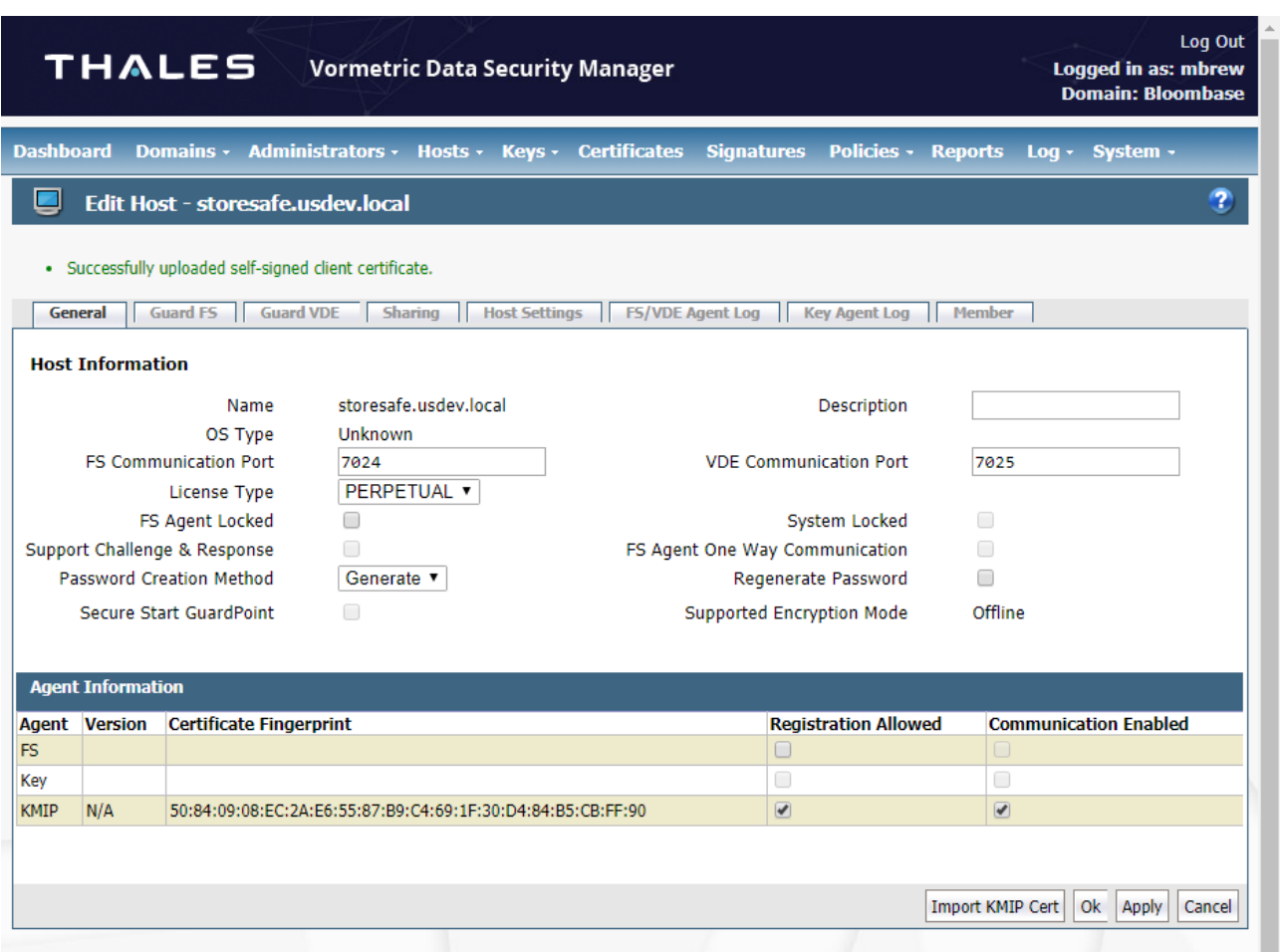

## <span id="page-14-0"></span>**HPE P2000 G3 MSA Disk Array Storage System**

The HPE P2000 G3 MSA Disk Array Storage System used in this interoperability test is a storage area network (SAN) disk array capable of providing FCP network storage protocol.

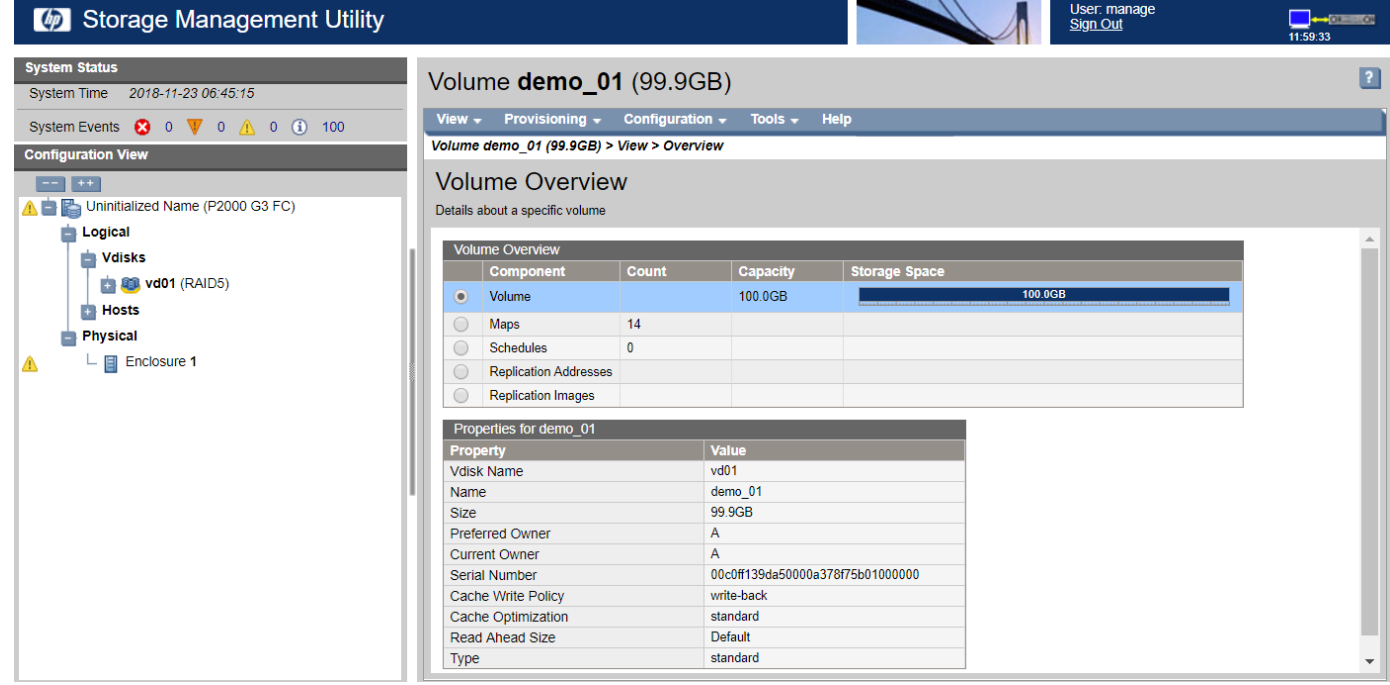

FCP block-based storage resources are provisioned on HPE P2000 G3 MSA disk array for FCP test cases in this interoperability testing.

## <span id="page-15-0"></span>**Microsoft Windows Stroage Server on Microsoft Windows Server 2019**

A Microsoft Windows Server 2019 file share namely share01 is created as the storage backend used in this interoperability test effort.

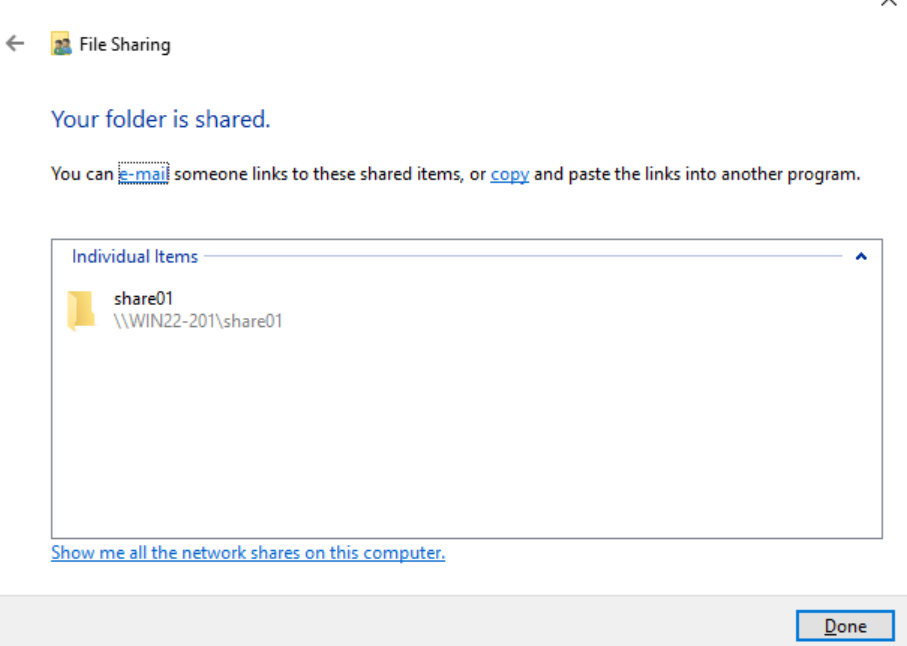

Additionally, iSCSI block-based storage resources are provisioned on the Microsoft Windows Server 2019 for iSCSI test cases in this interoperability testing.

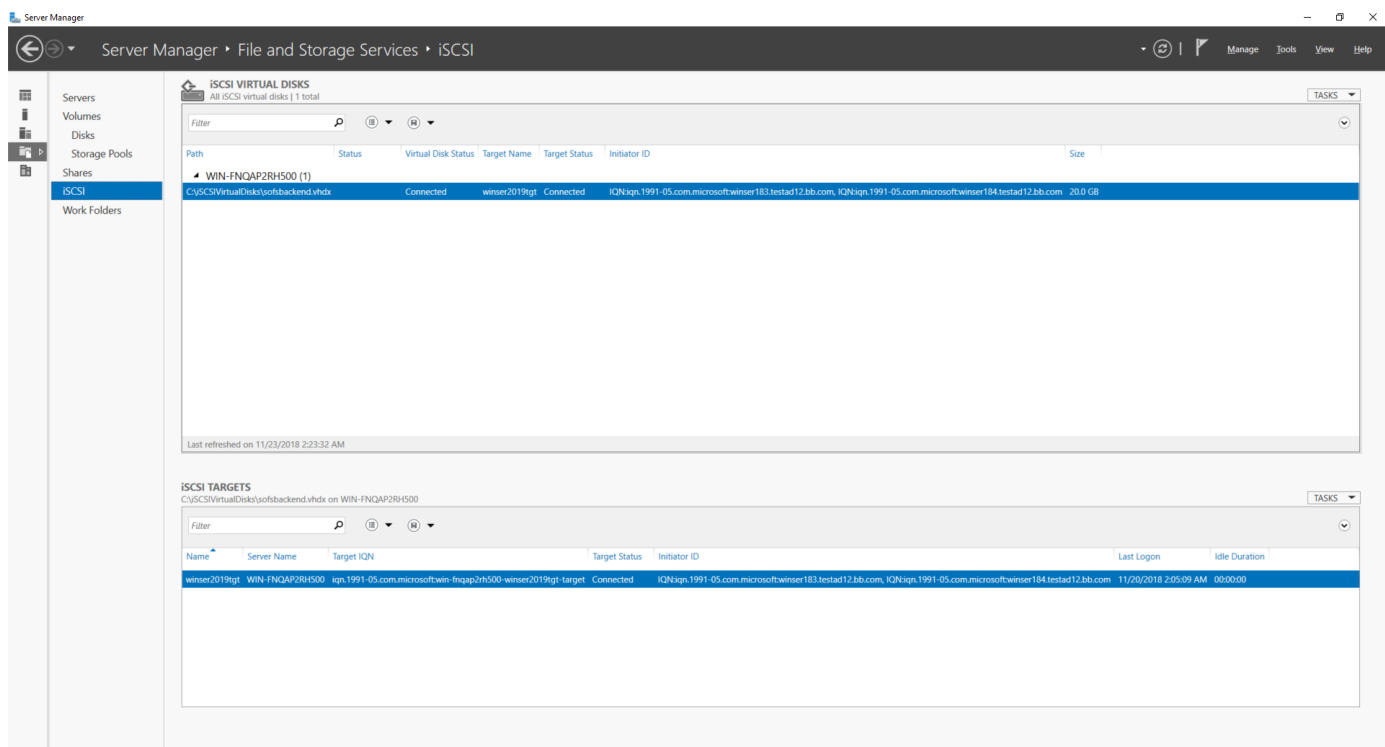

 $\times$ 

### <span id="page-17-0"></span>**Amazon EFS Cloud Storage Services**

NFS file-based storage resources are provisioned on Amazon EFS for NFS test cases in this interoperability testing.

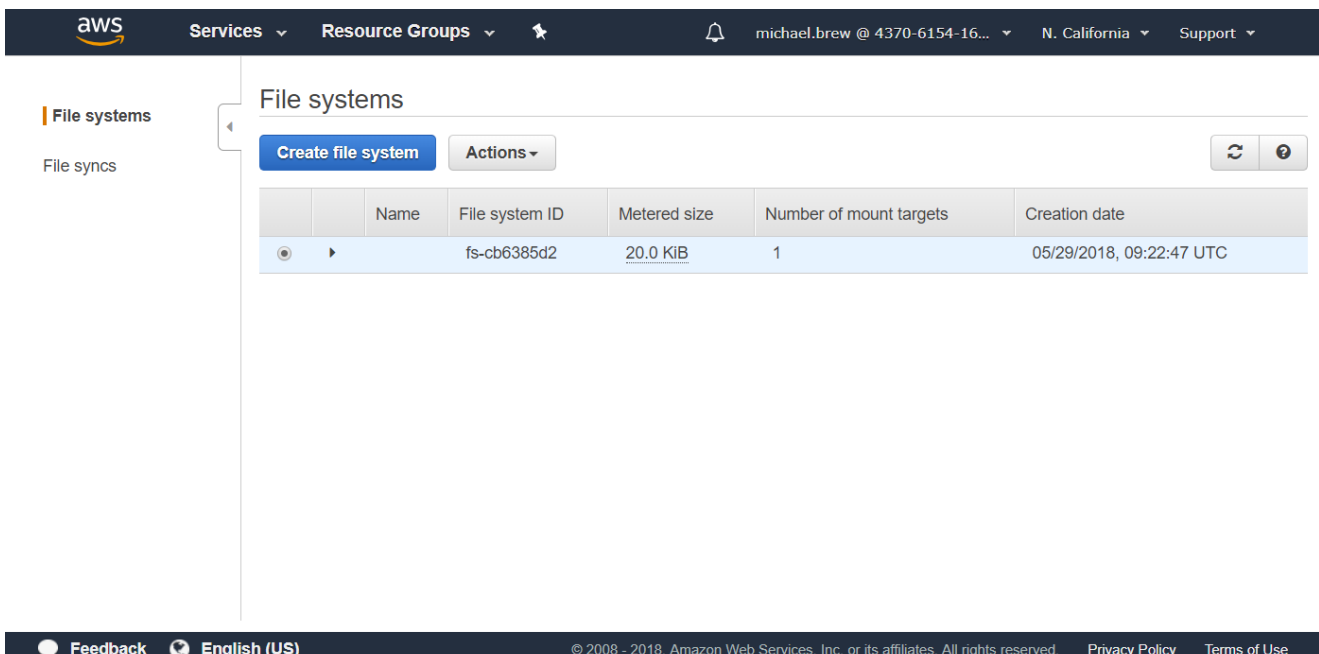

### <span id="page-17-1"></span>**Bloombase StoreSafe**

Bloombase StoreSafe delivers unified data-at-rest encryption security of block storage volumes, files, objects, sequential storage devices, etc. In this interoperability test, file-based encryption security service is validated against Bloombase StoreSafe with keys managed at Thales Vormetric Data Security Manager (DSM).

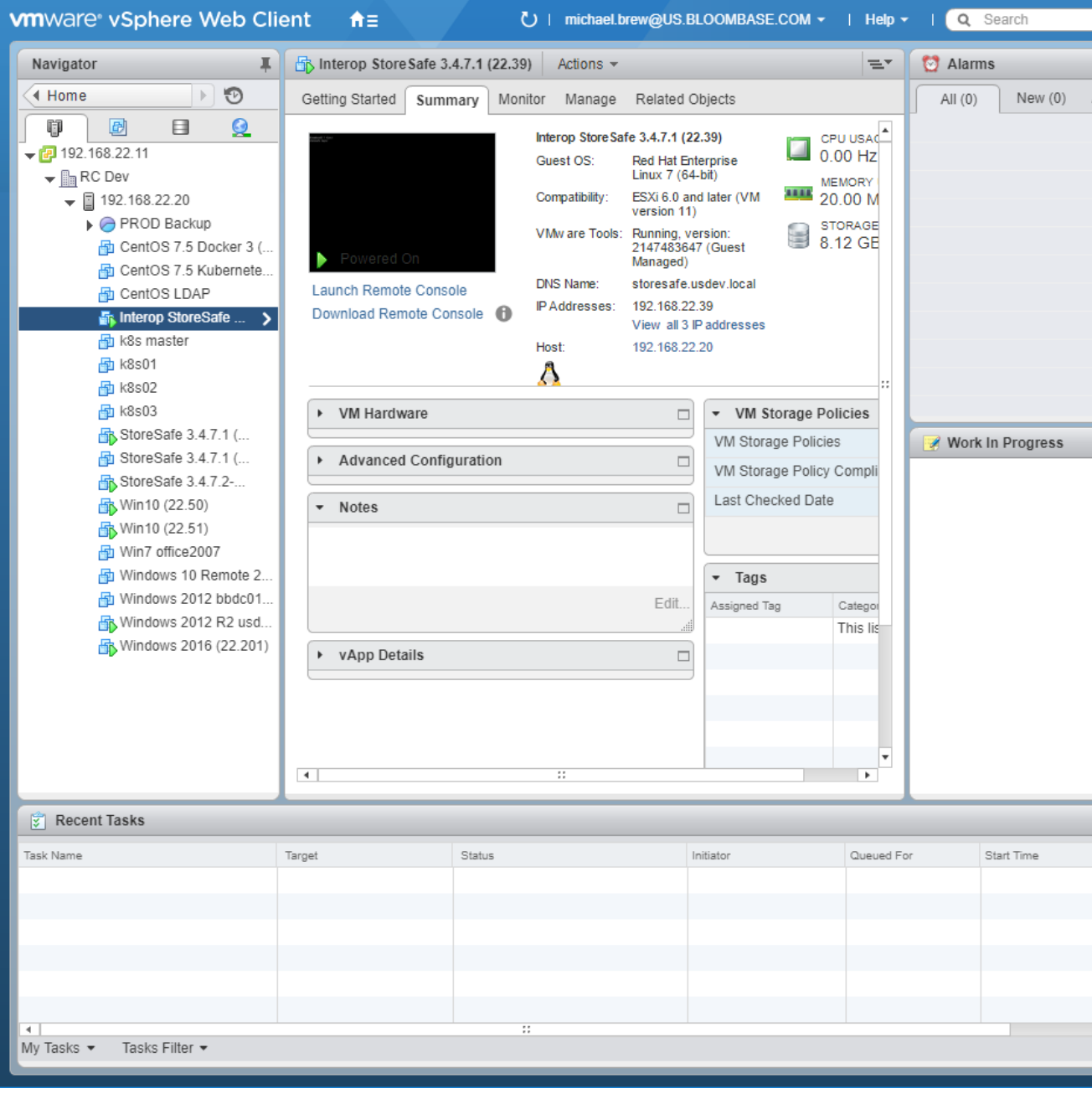

Bloombase StoreSafe software appliance is deployed as virtual appliance (VA) on VMware ESXi and as compute instance on Amazon EC2.

#### <span id="page-19-0"></span>Network Security, Trust and Authentication Configuration

In this interoperability test effort, Bloombase StoreSafe serves as the user of Thales Vormetric Data Security Manager (DSM) for encryption key access to deliver data at-rest encryption services. Authentication of Bloombase StoreSafe to the Thales Vormetric Data Security Manager (DSM) can be achieved with signed certificates through SSL communications.

#### <span id="page-19-1"></span>Thales Vormetric Data Security Manager (DSM) and Bloombase KeyCastle Integration

Bloombase supports Thales Vormetric Data Security Manager (DSM) out of the box due to the fact that both products support OASIS Key Management Interoperability Protocol (KMIP).

To enable the built-in Bloombase KeyCastle to utilize keys managed in the network attached Thales Vormetric Data Security Manager (DSM), the KMIP service configuration at Bloombase web management console has to be set up. This is done by clicking "OASIS KMIP Key Manager" under "Key Management".

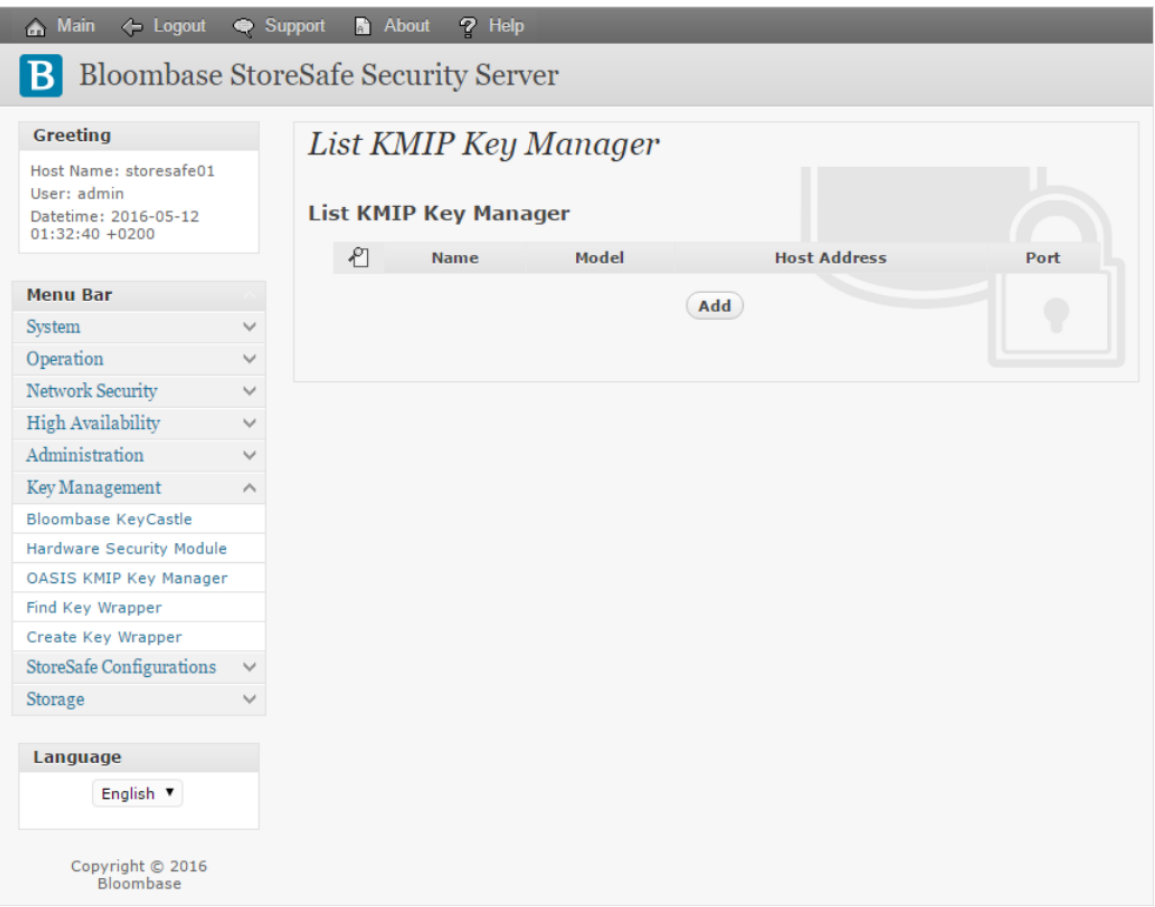

Input a name for the Thales Vormetric Data Security Manager (DSM), and select Model as Vormetric DSM. Input also the host address and port to access the Thales Vormetric Data Security Manager (DSM), and import the signed X.509 key pair as "Client Keystore", the certificate of the local root CA on Thales Vormetric Data Security Manager (DSM) as "Trust Certificate".

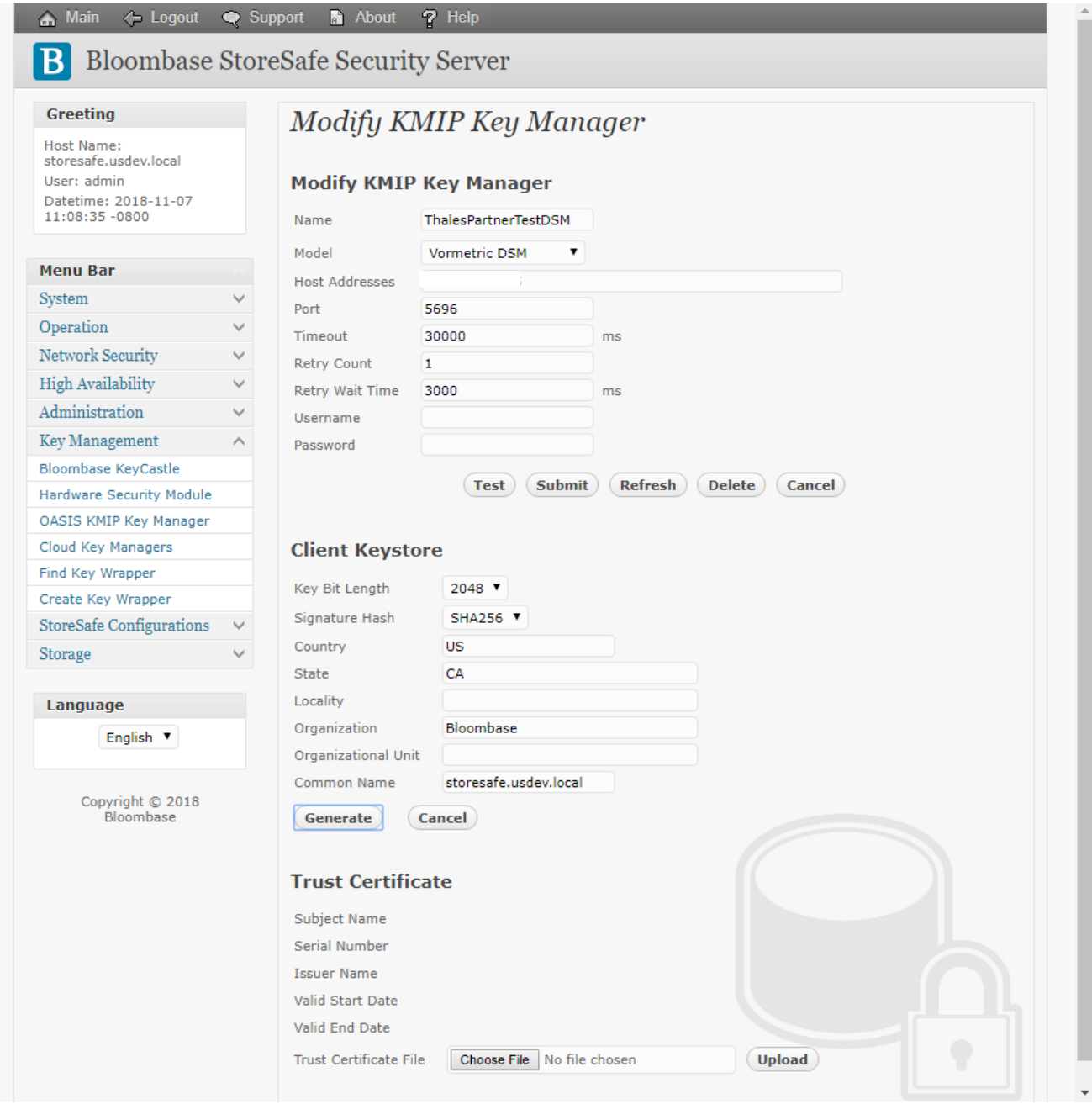

X.509 key pair CN=storesafe.usdev.local is generated and signed by the local root CA in the Thales Vormetric Data Security Manager (DSM) of distinguished name C=US, ST=CA, L=San Jose, O=Thales eSecurity, OU=Business Development, CN=CG CA S on ThalesPartnerTestDSM, and assigned as the client authentication key pair for Bloombase StoreSafe.

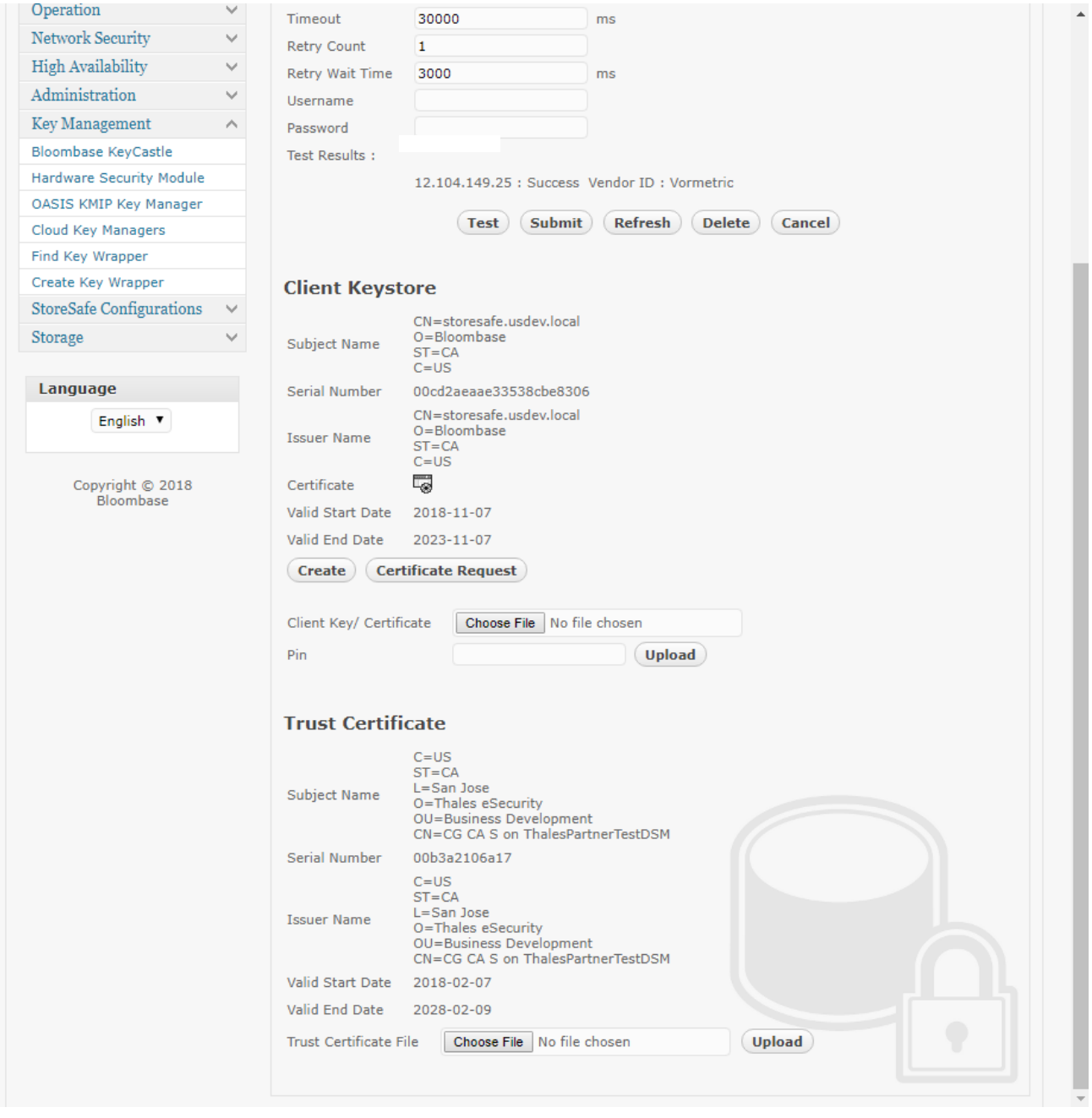

Click 'Submit' to commit the configuration. If the certificates are setup properly, "test results" of the KMIP Key Manager would return "Success".

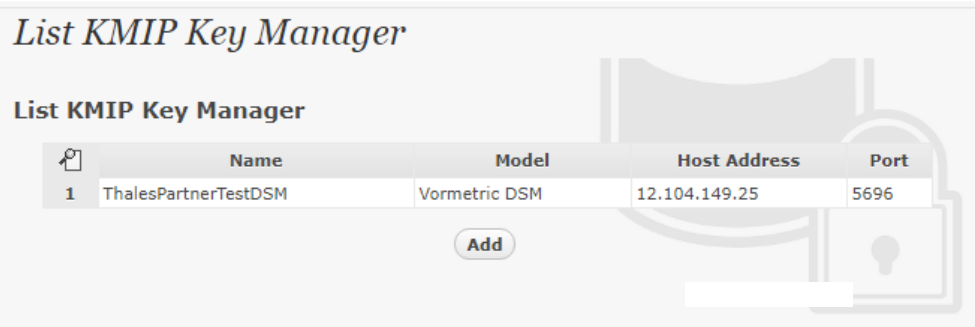

#### <span id="page-22-0"></span>Encryption Key Provisioning

Generate encryption key with name key01 in bundled Bloombase KeyCastle key life-cycle management tool.

First configure the key source of the wrapping key as "OASIS KMIP Key Manager" with Thales Vormetric Data Security Manager (DSM) as the "Key Manager".

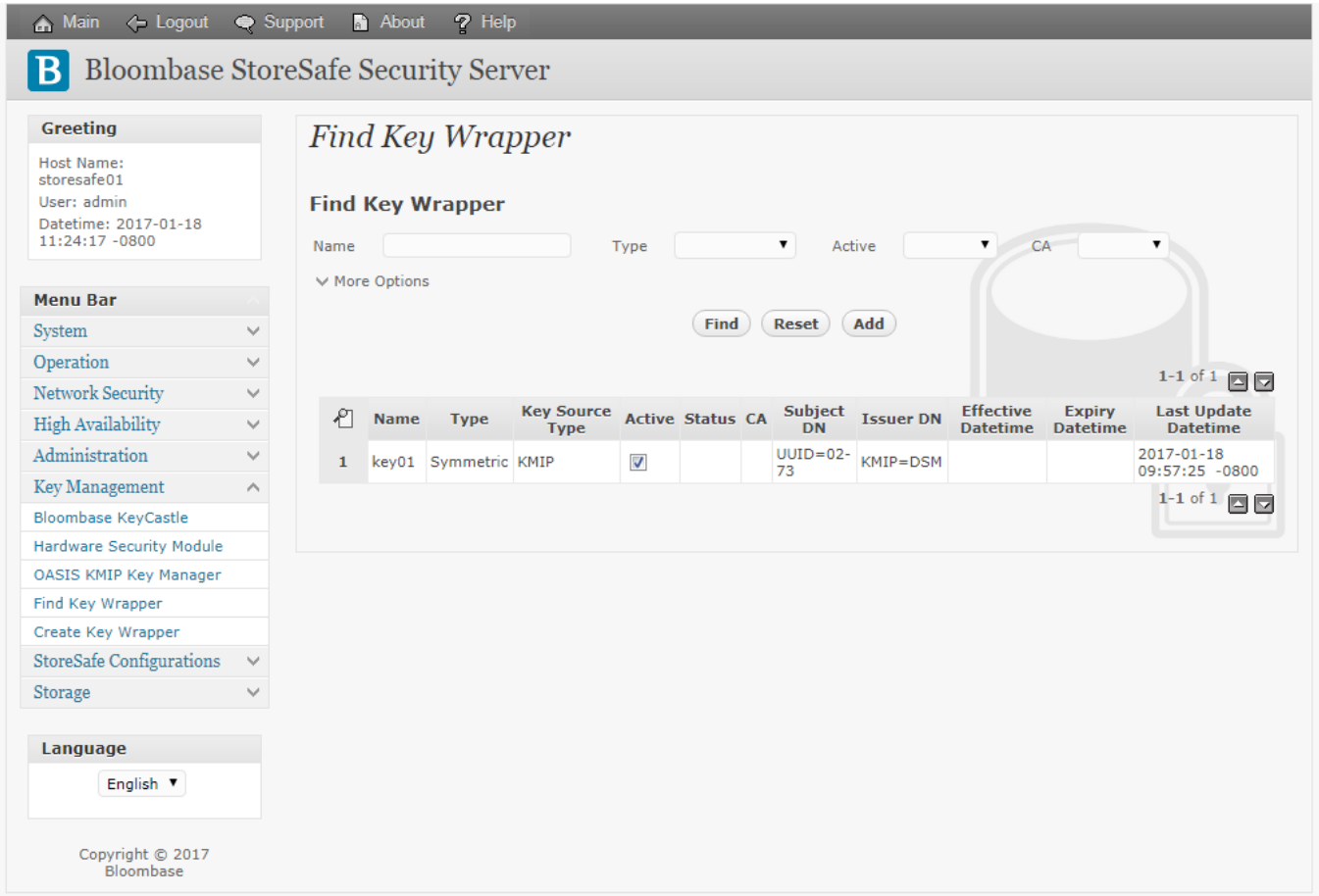

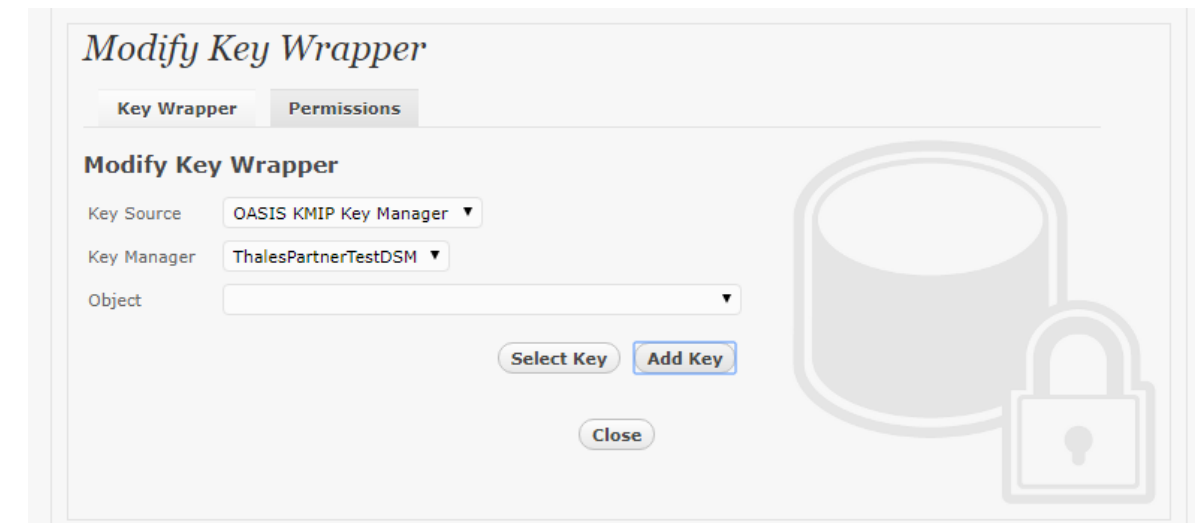

If the encryption key is present in the Thales Vormetric Data Security Manager (DSM), select from the dropdown menu of "Object" and click "submit".

Otherwise, in order to generate the key in the attached Thales Vormetric Data Security Manager (DSM), leave the "Object" field as empty and click "Add Key" to input the name of the key and click 'Generate'.

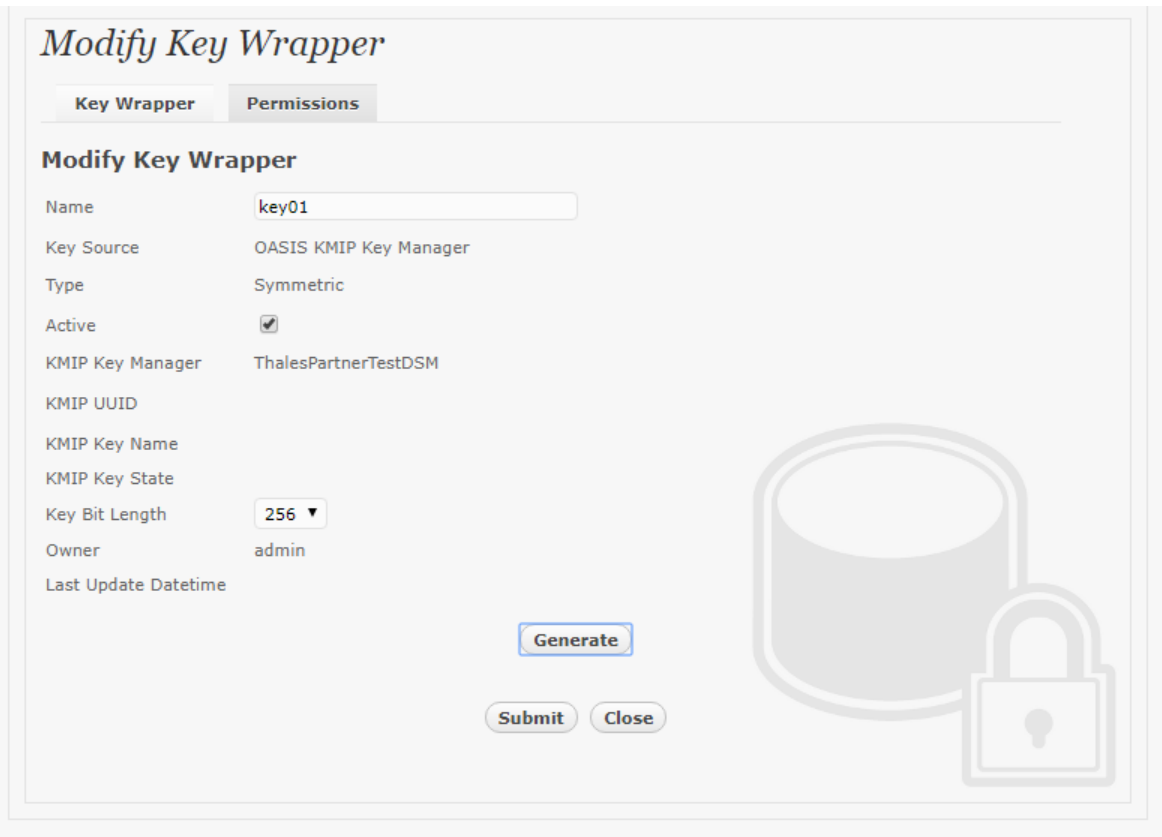

The key is then generated in the attached Thales Vormetric Data Security Manager (DSM).

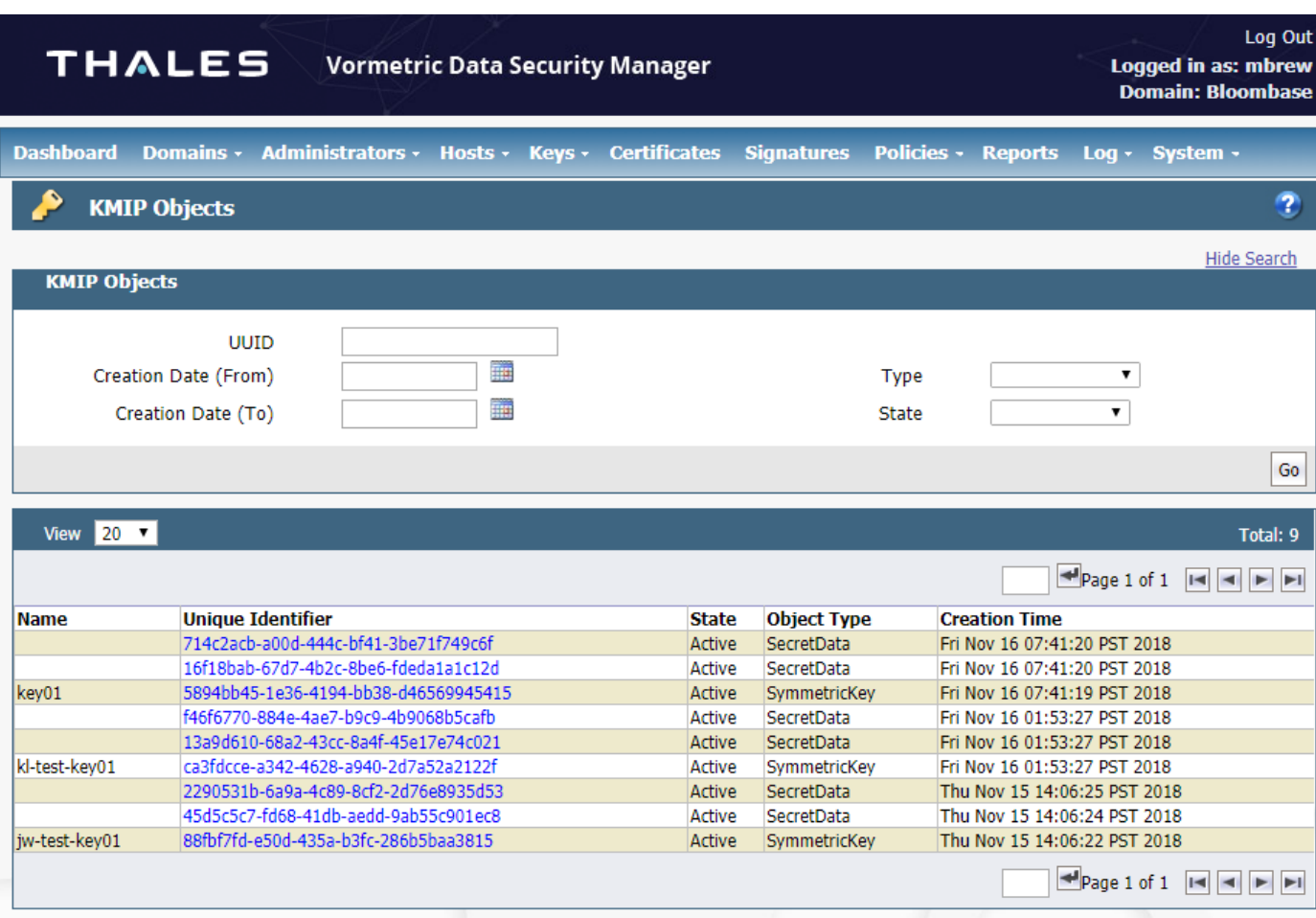

#### <span id="page-25-0"></span>Backend Physical Storage Configuration

Windows SMB physical storage namely share01 is configured to be secured by Bloombase StoreSafe using encryption.

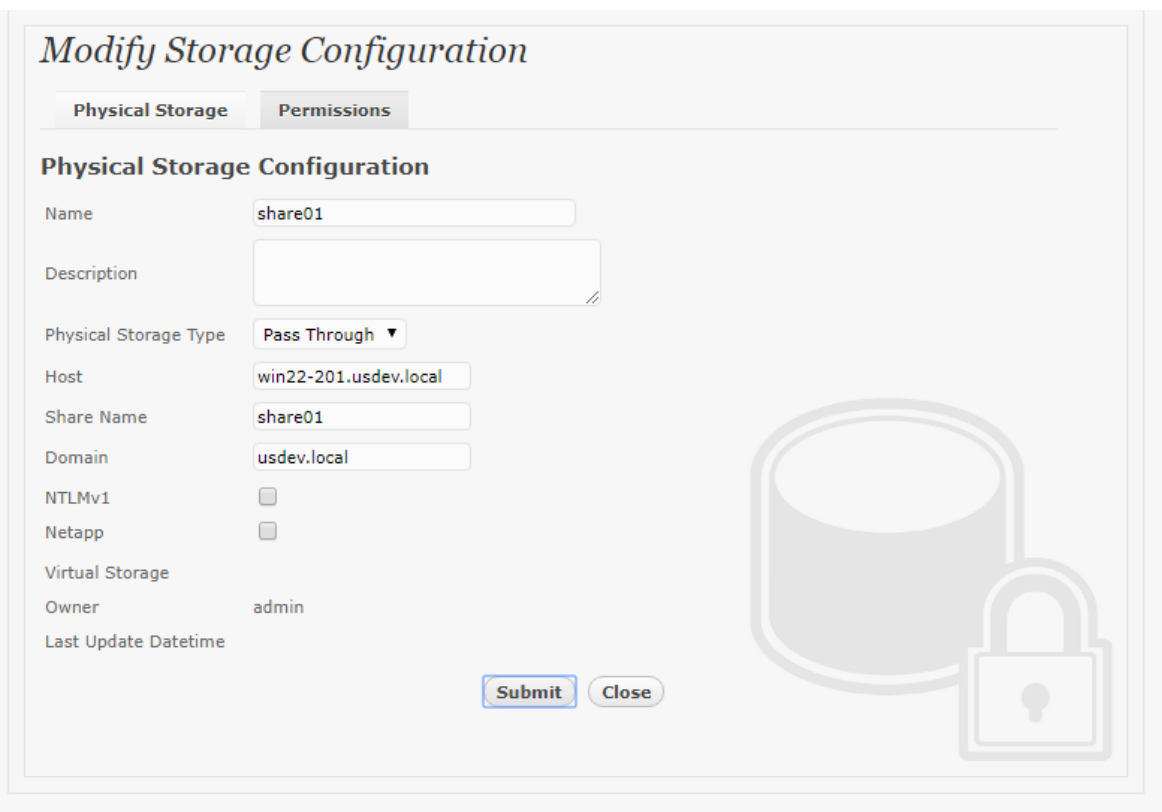

AWS EFS physical storage namely EFS is configured to be secured by Bloombase StoreSafe using encryption.

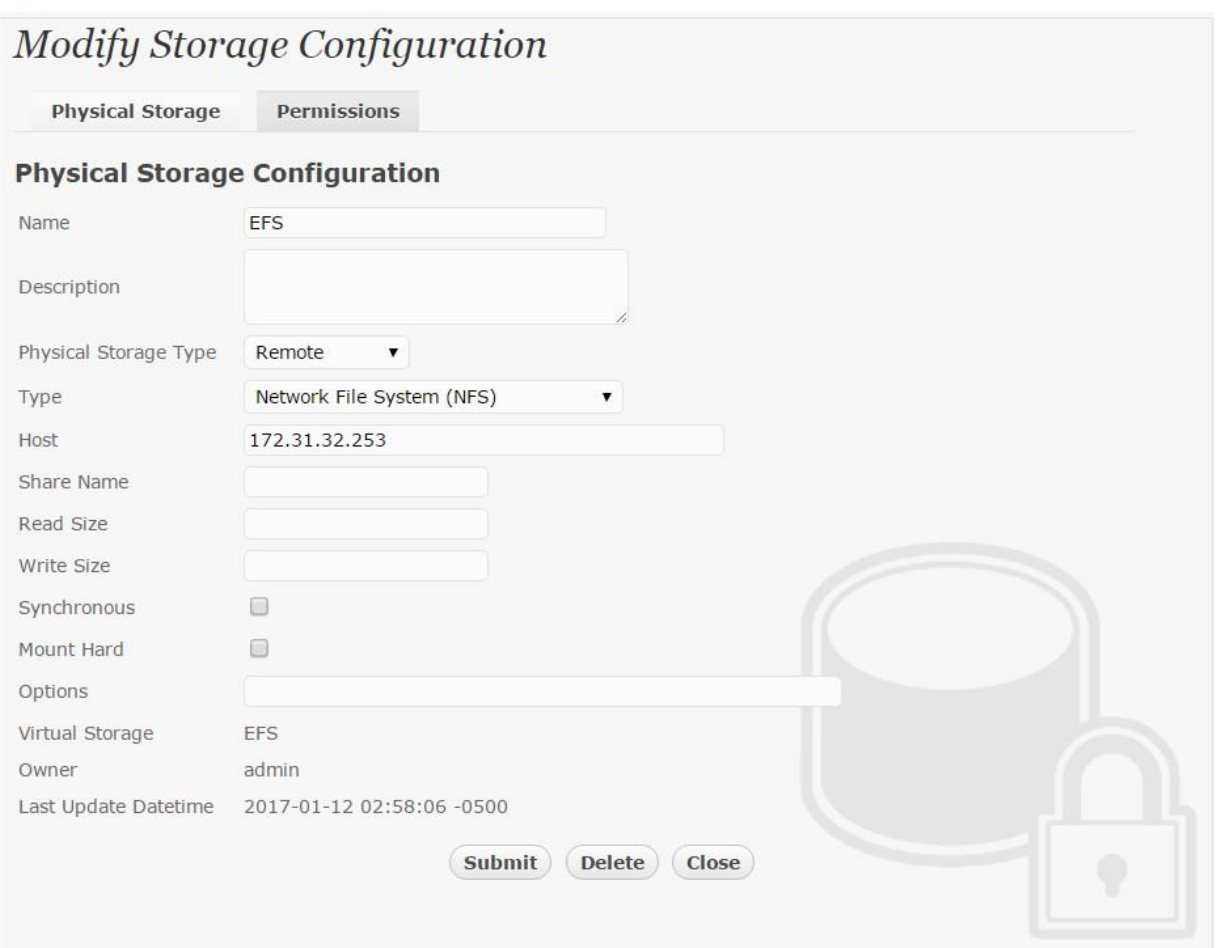

FCP physical storage namely  $\text{lm01}$  is configured to be secured by Bloombase StoreSafe using encryption.

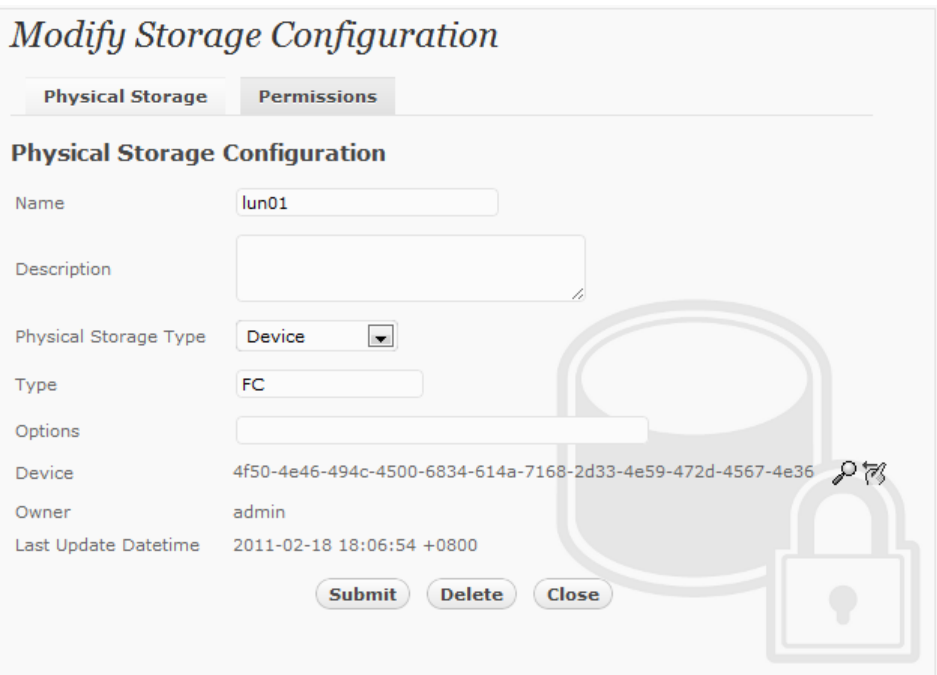

iSCSI physical storage namely iscsi01 is configured to be secured by Bloombase StoreSafe using encryption.

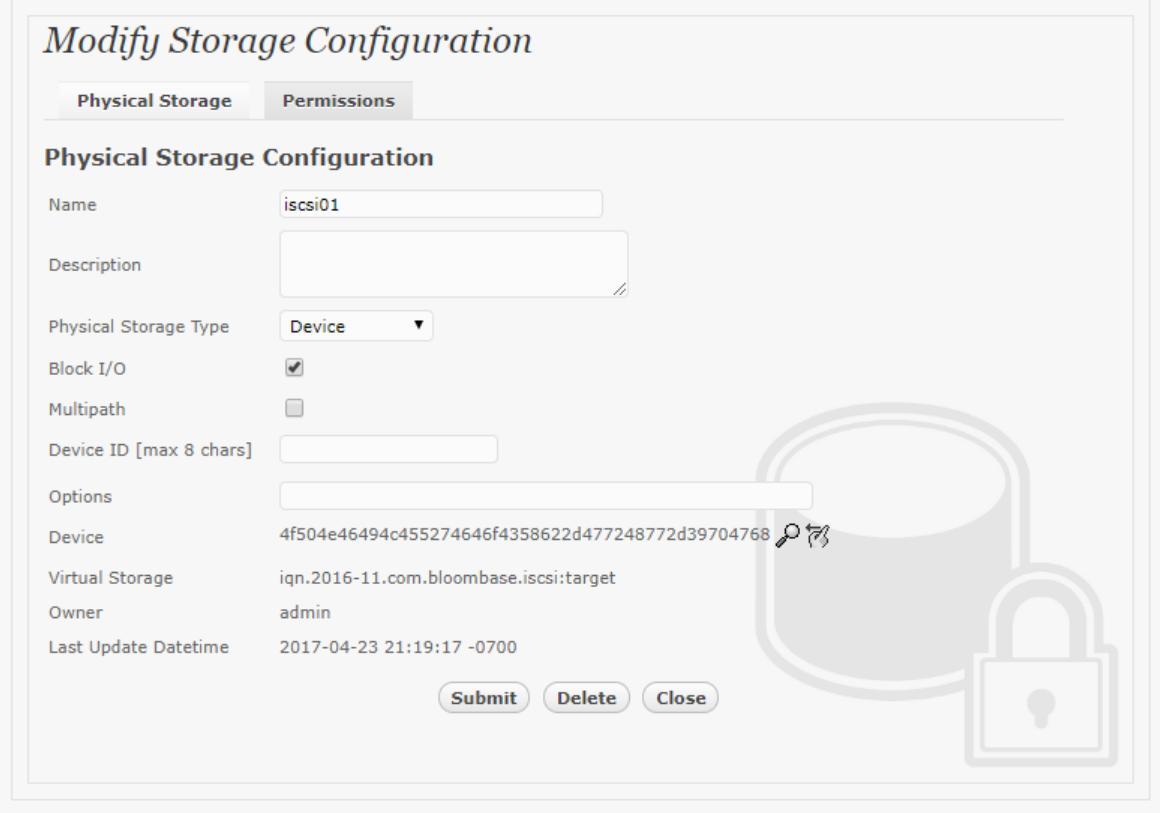

#### <span id="page-29-0"></span>Secure Storage Configuration

Virtual storage namely share01 of type File is created to virtualize physical storage share01 for application transparent encryption protection over network file protocols. Similar configurations are created for iSCSI, EFS, and FCP.

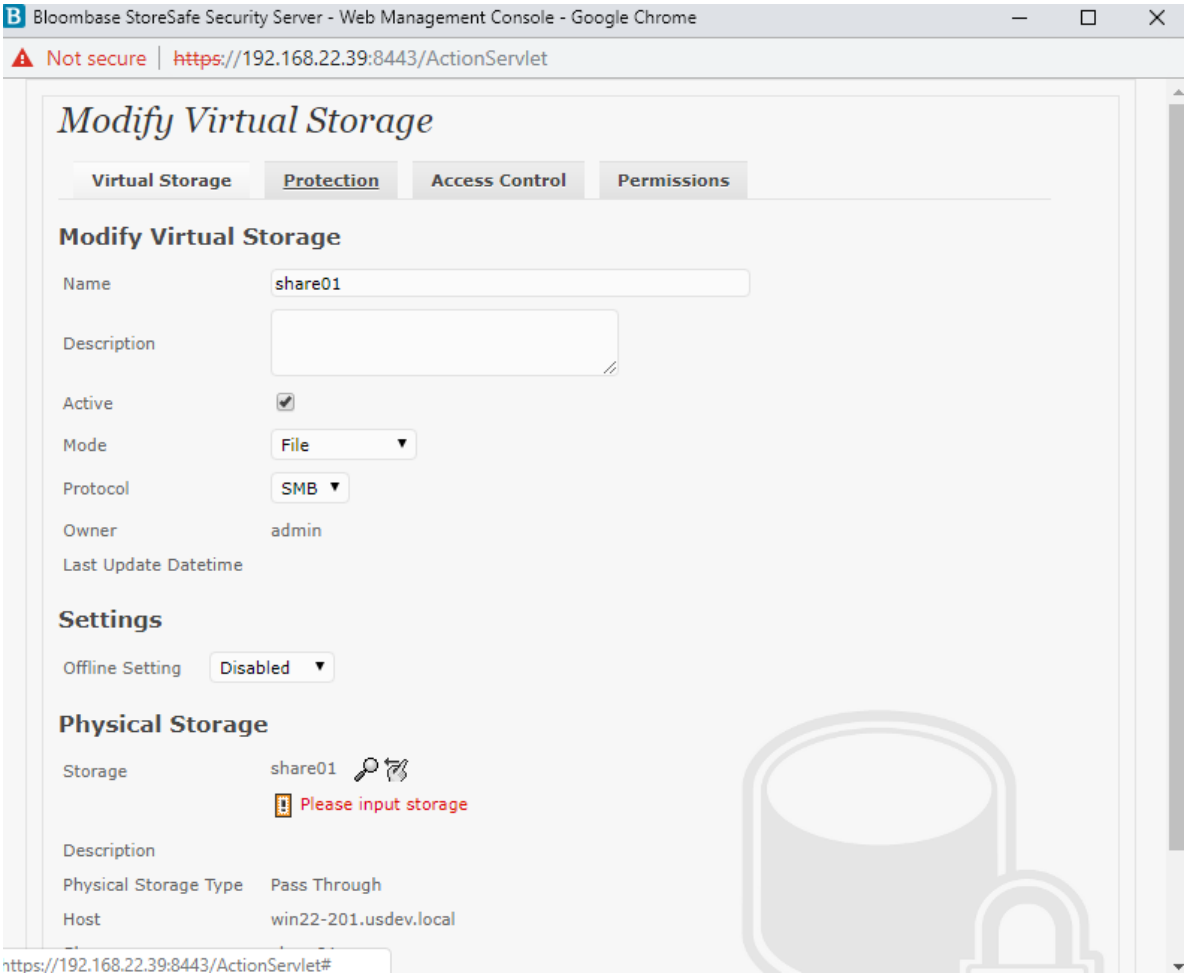

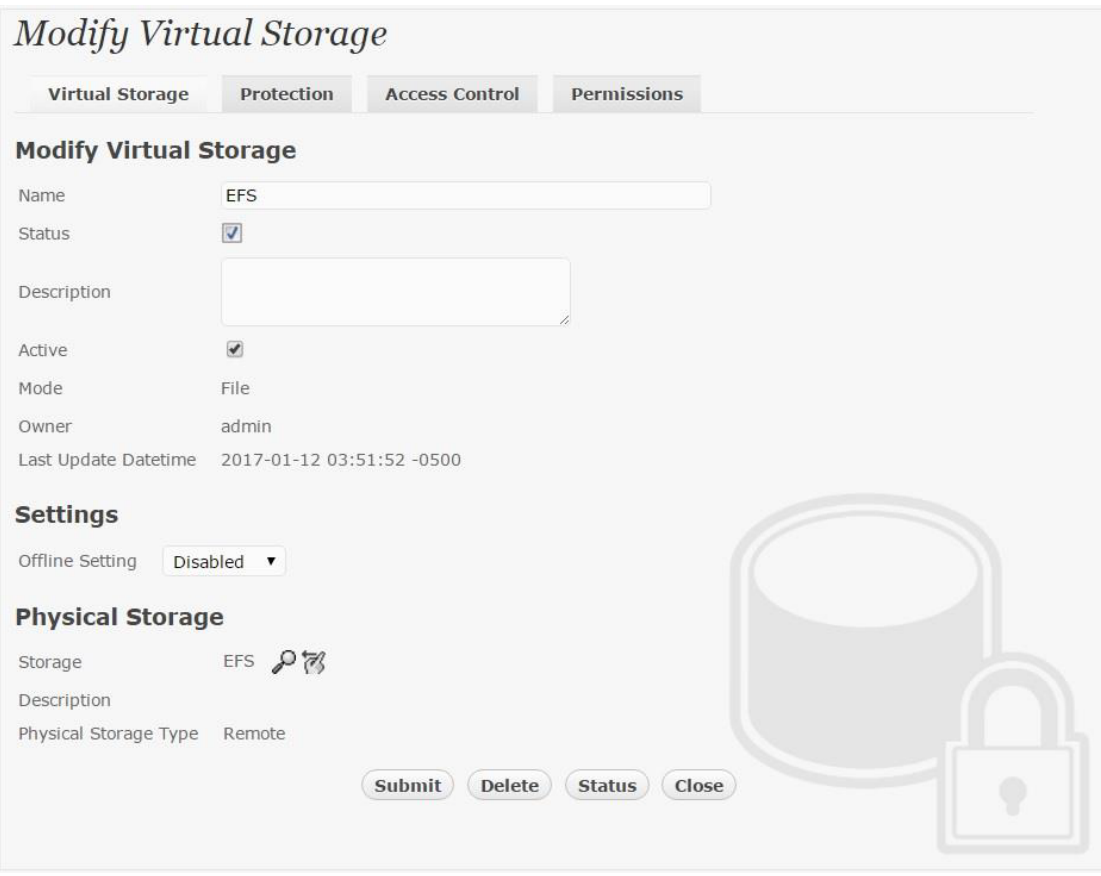

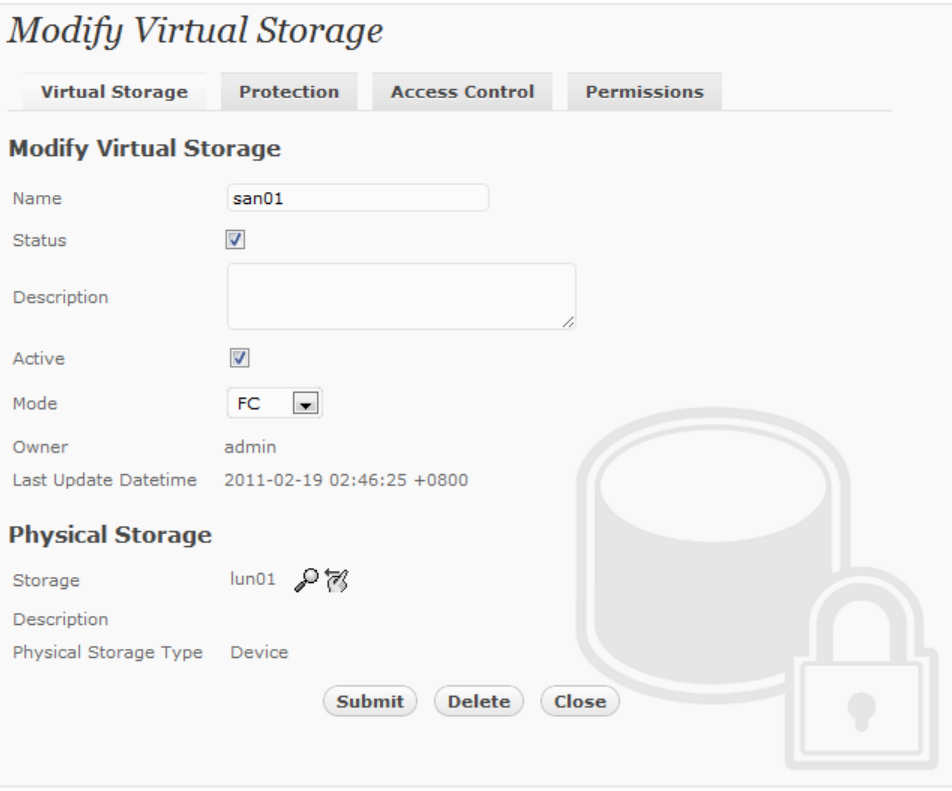

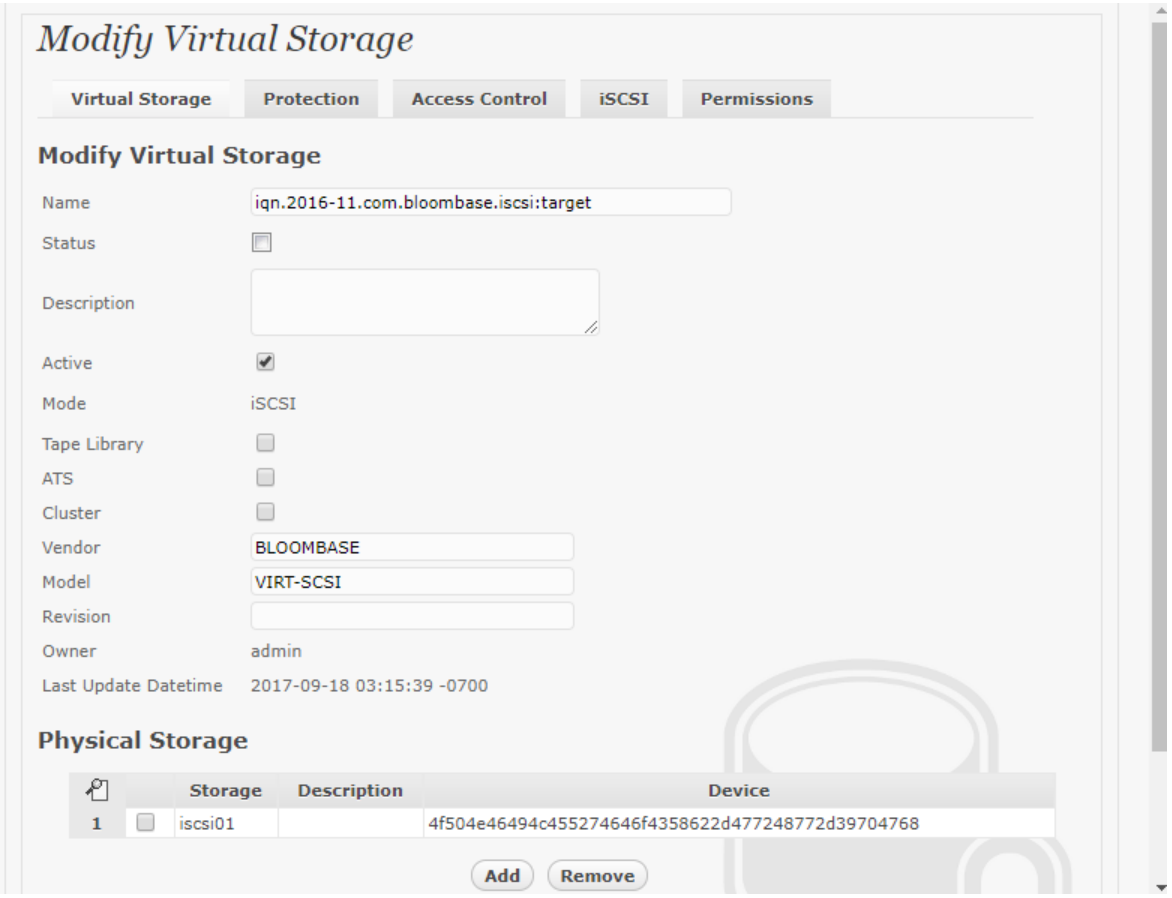

Protection type is specified as  $Privacy$  and secure the backend Windows share or HPE P2000 G3 or Amazon S3 bucket using AES 256-bit encryption and encryption key key01 managed at Thales Vormetric Data Security Manager (DSM).

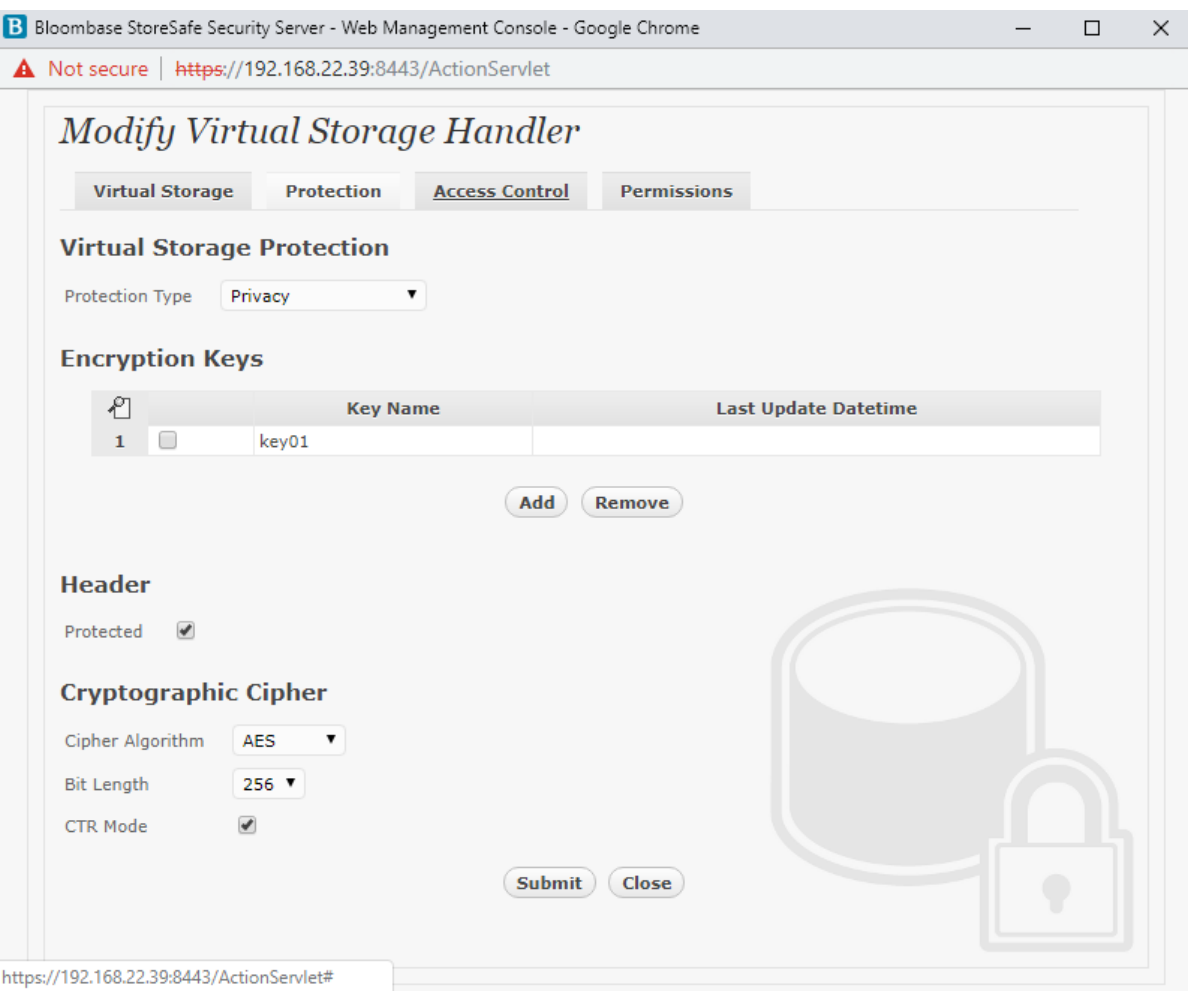

CIFS storage protocol relies mainly on user-password authentication for access control. In this test, the Bloombase StoreSafe secure storage resource share01 is provisioned for user ususer01@USDEV.LOCAL with Microsoft Active Directory integration for user-password authentication and single sign-on. Other protocols can utilize IP or other identifiers for access control.

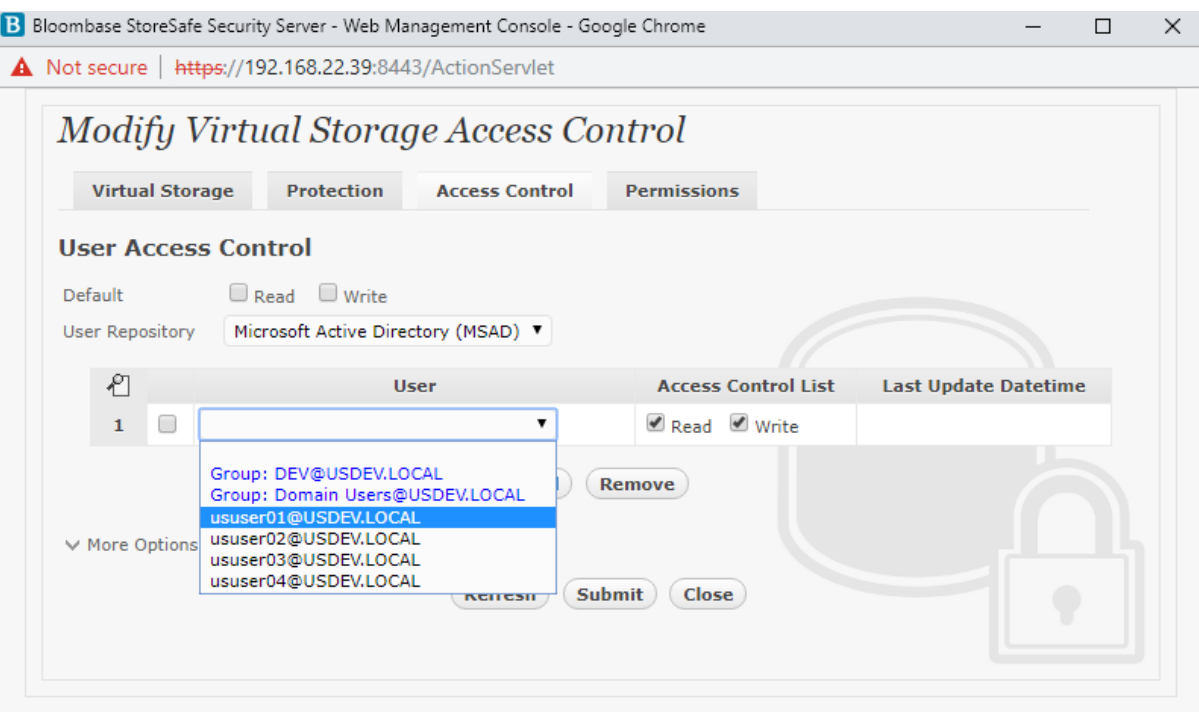

# <span id="page-35-0"></span>**Conclusion**

Key management system

● Thales Vormetric Data Security Manager (DSM)

passed all Bloombase interopLab's interoperability tests with Bloombase StoreSafe

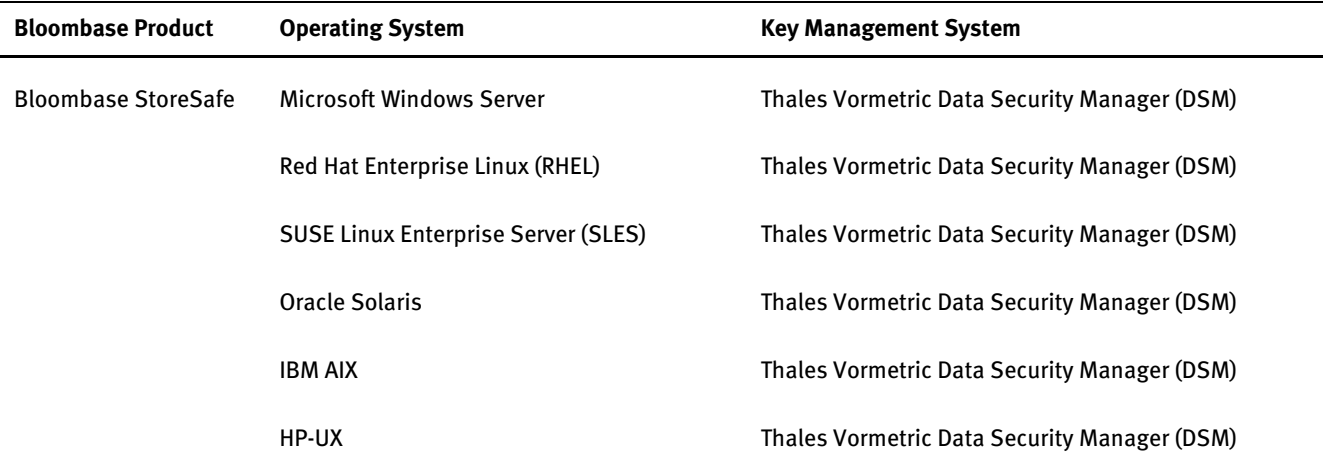

# <span id="page-37-0"></span>**Disclaimer**

The tests described in this paper were conducted in the Bloombase InteropLab. Bloombase has not tested this configuration with all the combinations of hardware and software options available. There may be significant differences in your configuration that will change the procedures necessary to accomplish the objectives outlined in this paper. If you find that any of these procedures do not work in your environment, please contact us immediately.

# <span id="page-38-0"></span>**Acknowledgement**

Bloombase InteropLab would like to thank Thales for supporting this interoperability testing.

# <span id="page-39-0"></span>**Technical Reference**

- 1. Bloombase StoreSafe Technical Specifications[, http://www.bloombase.com/content/8936QA88](http://www.bloombase.com/content/8936QA88)
- 2. Bloombase StoreSafe Hardware Compatibility Matrix[, http://www.bloombase.com/content/e8Gzz281](http://www.bloombase.com/content/e8Gzz281)
- 3. Blombase / Thales Data-at-Rest Encryption Solution[, https://www.thalesesecurity.com/partners/bloombase](https://www.thalesesecurity.com/partners/bloombase)
- 4. Thales Vormetric Data Security Manager (DSM)[, https://www.thalesesecurity.com/products/data-encryption/vormetric](https://www.thalesesecurity.com/products/data-encryption/vormetric-data-security-manager)[data-security-manager](https://www.thalesesecurity.com/products/data-encryption/vormetric-data-security-manager)
- 5. HPE P2000 MSA[, https://support.hpe.com/hpsc/doc/public/display?docId=emr\\_na-c02020084](https://support.hpe.com/hpsc/doc/public/display?docId=emr_na-c02020084)
- 6. Microsoft Windows Server, https://www.microsoft.com/en-us/cloud-platform/windows-server
- 7. Amazon Elastic File System (EFS),<https://aws.amazon.com/efs/>
- 8. Amazon Simple Storage Service (S3)[, https://aws.amazon.com/s3/](https://aws.amazon.com/s3/)
- 9. Amazon Elastic Block Store (EBS)[, https://aws.amazon.com/ebs/](https://aws.amazon.com/ebs/)
- 10. VMware ESXi[, https://www.vmware.com/products/esxi-and-esx.htm](https://www.vmware.com/products/esxi-and-esx.htm)
- 11. HPE OfficeConnect 1920 Switch Series[, https://www.hpe.com/us/en/product-catalog/networking/networking](https://www.hpe.com/us/en/product-catalog/networking/networking-switches/pip.switches.7399514.html)[switches/pip.switches.7399514.html](https://www.hpe.com/us/en/product-catalog/networking/networking-switches/pip.switches.7399514.html)
- 12. OASIS Key Management Interoperability Protocol (KMIP)[, https://www.oasis-open.org/committees/kmip/](https://www.oasis-open.org/committees/kmip/)